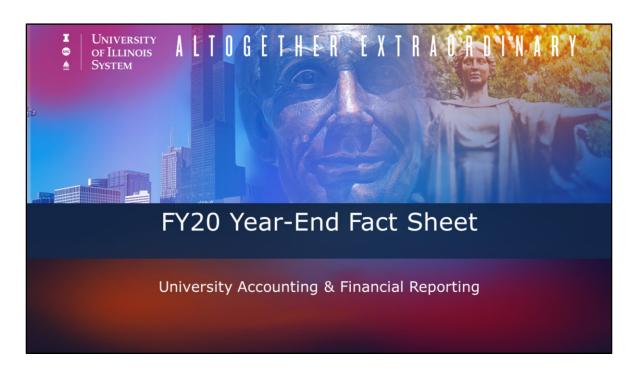

Welcome to the FY20 Year End Fact Sheet webinar!

## **Presenters**

Roger Fredenhagen, CPA
Senior Business & Financial Coordinator
Anne Larimore, CPA
Senior Business & Financial Coordinator
Jason Bane
Senior Business & Financial Coordinator

6/8/2020

2

Your presenters today are Roger Fredenhagen, Anne Larimore, and Jason Bane.

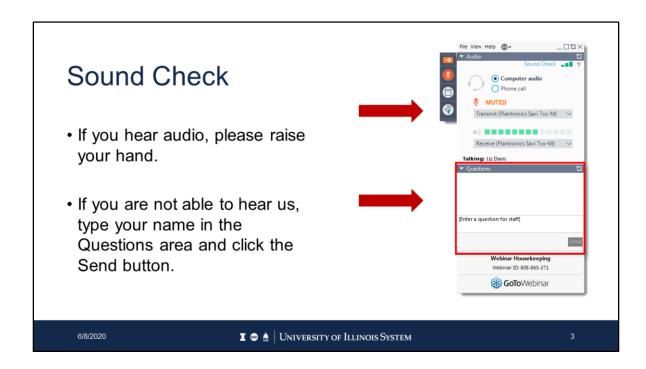

This is your GoToWebinar control panel. You can interact with us by clicking on the hand icon to raise your hand. To collapse the control panel, click the arrow in the top left corner. To expand the control panel and view questions and answers or to ask your own question, click the arrow again. You can ask questions any time during the webinar by typing your question in this box and clicking Send. We'll have designated question and answer periods throughout the webinar where we'll answer your questions. We'll also provide a written response that you can read in the control panel.

## **Agenda**

- Fact Sheet Overview
- Application Tour
- Fact Sheet Excel Attachment
- Gathering Financial Data for Fact Sheet Excel Attachment
- Case Study
- Resources and Contacts

6/8/2020

4

Here's our agenda for the webinar. We'll provide the big picture overview of the fact sheet process. Then we'll show a tour of the application. The application tour is where we'll spend the most time. During the application tour, we'll cover the basic items that are required for all fact sheets. We'll also talk about the data that's reported on the Fact Sheet Excel Attachment.

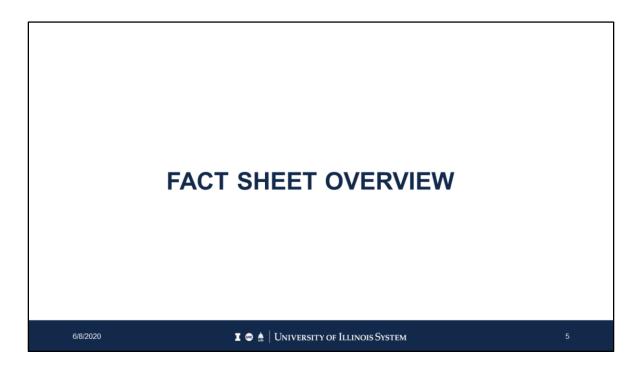

Let's start by looking at the big picture.

We'll discuss the who, what, when, where, and how of fact sheets.

## What are Fact Sheets?

- Year-end reporting process to record accruals, deferrals, and/or inventory adjustments as of June 30
- A separate Fact Sheet is required for all Self-Supporting Funds and certain types of health Service Plan funds
- Ensures financial statements are reported on the accrual basis

6/8/2020

6

So, what are fact sheets? A fact sheet is a tool to update critical information about a self-supporting fund's business activities. It's used to report accruals, deferrals, and inventory adjustments that haven't yet been recorded in Banner. A fact sheet needs to be submitted for all self-supporting funds, even if there's no financial activity to report on the fact sheet excel attachment. There are some basic questions that need to be answered annually for every self-supporting fund. If you use more than one Organization or Program code with a self-supporting fund, you need to combine the information from each FOP, or Fund, Organization, and Program code, into one attachment by Fund.

The fact sheet is the process where we gather information to move from our daily cash basis accounting to an accrual basis.

In cash basis accounting, we record revenue when we receive it from our customers and record expenses when they're paid.

However, the University is required to report its annual financial statements on an accrual basis. In accrual basis accounting, we need to record revenue when it's earned, and expenses when the service is provided or the goods are delivered. For example, if you sell a one-year subscription, you'll receive payment for a 12-month period in advance. For the fact sheet, you must report the beginning and ending date of the subscription, and the revenue received. If this subscription started March 1st, we'll

record an unearned revenue entry for the remaining 8 months that's been paid for, but not delivered.

It's important to remember that there's no minimum threshold for reporting. Even if a transaction is only 5 dollars, it needs to be reported on the fact sheet.

## **Fact Sheet Life Cycle**

- Download the FY20 Fact Sheet Excel Attachment
- Gather data where applicable (e.g., prepaid expenses, unearned revenue)
- E-mail Notification sent out to Financial Managers on July 1<sup>st</sup> at approximately 8 a.m.
- Login to Fact Sheet Application
- Create a Fact Sheet for each Self-Supporting Fund
- If applicable, attach Fact Sheet Excel Attachment and submit Fact Sheet
- · Be prepared for clarifying questions from UAFR
- UAFR will record any applicable year-end adjusting entries

6/8/2020

I 

■ 

University of Illinois System

The Fact sheet Excel Attachment is available for download on the Fact Sheet website for year-end starting in the fall. Throughout the year, you should gather data where applicable. For example, if you collect revenue in April but know that it relates to a conference occurring in August, go ahead and add it to the Unearned Revenue tab of the Fact Sheet Excel Attachment.

The person listed in Banner as the financial manager for the fund will get an email listing all their self-supporting funds that require a fact sheet. The initial email will be sent around July 1st. It'll come from the generic email address OBFS UAFR Fact Sheet. The financial manager can delegate the duty of completing and submitting the fact sheet to any staff in their organization. Even if the financial manager doesn't complete and submit the fact sheet, they can still view the status of fact sheets they're responsible for. They can also modify any fact sheets that have been started, but not submitted. If the fact sheet is delegated, we recommend that the staff member have the financial manager review it before it's submitted.

If you're acting as a delegate for the financial manager, you can still create and submit fact sheets. You can view any fact sheets that you create under your NetID. If fact sheets are delegated to multiple people, each delegate can view fact sheets that they create, but not fact sheets created by other delegates, or the financial manager. Only the financial manager can view the fact sheets they're responsible for, even if they

don't create them.

After you submit your fact sheet, University Accounting and Financial Reporting reviews it. We compare it to previous year's fact sheets, and we check the fact sheet Excel attachment against Banner data. If we need additional information, we will contact you and return the fact sheet.

If there's any information on the fact sheet Excel attachment that requires entries into Banner, UAFR will make those entries in Period 14.

| July |    | 5: | :00 p.m. |    |    |    |  |
|------|----|----|----------|----|----|----|--|
|      |    |    | 1        | 2  | 3  | 4  |  |
| 5    | 6  | 7  | 8        | 9  | 10 | 11 |  |
| 12   | 13 | 14 | 15       | 16 | 17 | 18 |  |
| 19   | 20 | 21 | 22       | 23 | 24 | 25 |  |
| 26   | 27 | 28 | 29       | 30 | 31 |    |  |
|      |    |    |          |    |    |    |  |

Fact sheets are due by 5:00 pm on July 22nd. If there's no data to report on the fact sheet Excel attachment, you can submit fact sheets before that deadline. If you're reporting data on the fact sheet Excel attachment, you should review your period 12 statements before submitting the fact sheet. Period 12 statements will be available to view in My-UI-Financials, Mobius View, or EDDIE on July 20th Information reported on the fact sheet Excel attachment is data that's **not** already recorded in Banner.

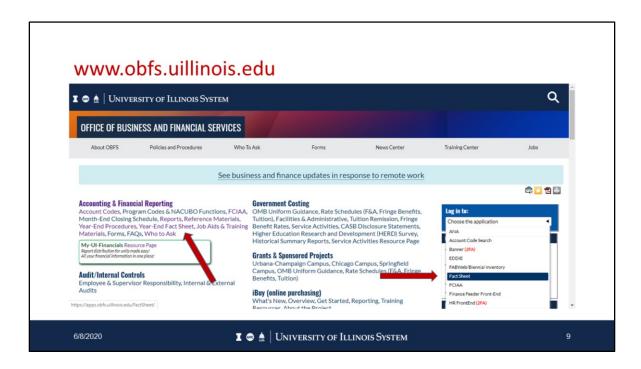

Where will you find the fact sheet application and information?

Navigate to the Office of Business and Financial Services homepage at the address on the slide. You can access the fact sheet application from two locations.

The Fact Sheet application is located on the right in the drop down with the other applications.

Or, you can click on the Year-End Fact Sheet link under Accounting and Financial Reporting, which will bring you to a webpage containing information on the fact sheet, as well as, access to the Fact Sheet Application.

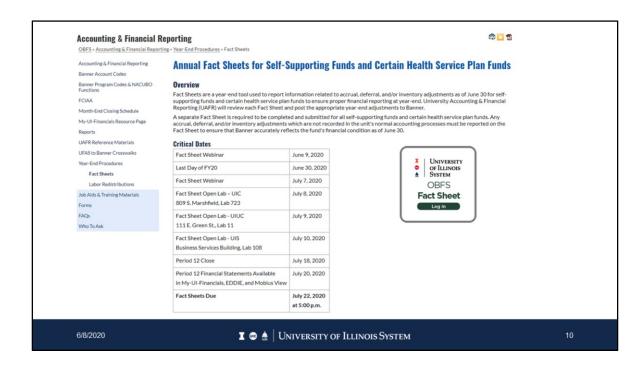

Within the Year-End Fact sheet link you will find critical dates

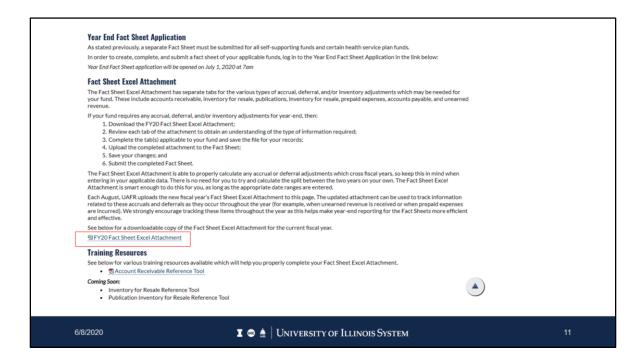

Scrolling down the page there is additional information including the most current Fact Sheet Excel attachment, Training Resources, and registration links for training events. Remember you must use the designated fiscal year's fact sheet and you will always find the last version here. Also, keep in mind that the Fact Sheet Excel Attachment for the next fiscal year-end is typically uploaded in August. This allows you to enter data that you know will be an accrual, deferral, or inventory throughout the fiscal year. For example, the FY20 Fact Sheet Excel Attachment is already posted to this webpage.

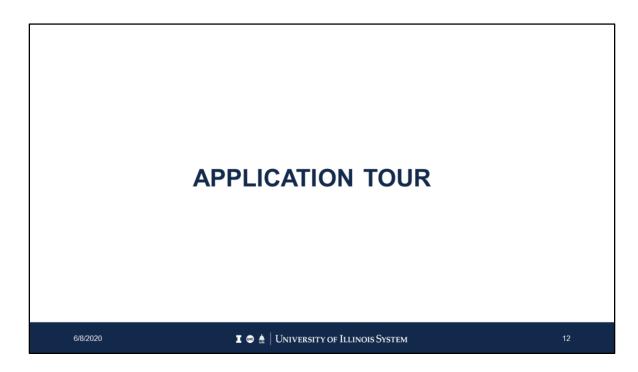

Now let's see what the application looks like.

| Enter a chart and fund code to create a FY 2020 fact sheet. Any fact sheets created are assigned to your Enterprise ID.  Chart Fund Code  Create  In-Process Fact Sheets  Fund Code  Status  Last Updated  FY 2020  4 301011  In Process  7/05/20  Submitted Fact Sheets  FY 2019  2 301111  Submitted  Office of Business and Financial Services Logout University of Illinois System (Chicago   Springheld   Urbana-Champaign © 2003-2020 The Board of Trustees, the University of Illinois   Web Privacy |
|----------------------------------------------------------------------------------------------------|
| Chart                                                                                                    |
| Fund Code Status Last Updated  FY 2020  4 301011 In Process 7/05/20  Submitted Fact Sheets  FY 2019  2 301111 Submitted 7/16/19  Office of Business and Financial Services Legout University of Illinois System (Chicago Springfield   Urbana-Champaign                                                                                                    |
| FY 2020 4 301011 In Process 7/05/20  Submitted Fact Sheets  FY 2019 2 301111 Submitted 7/16/19  Office of Business and Financial Services Lagout University of Illinois System (Chicago   Springfield   Urbana-Champaign                                                                                                    |
| 4 301011 In Process 7/05/20  Submitted Fact Sheets  FY 2019  2 301111 Submitted 7/16/19  Office of Business and Financial Services Ligout University of Illinois System (Chicago   Springfield   Urbana-Champaign                                                                                                    |
| Submitted Fact Sheets  FY 2019  2 301111  Submitted 7/16/19  Office of Business and Financial Services Legout University of Illinois System Chicago [Springfield   Urbana-Champaign                                                                                                    |
| FY 2019 2 301111 Submitted 7/16/19  Office of Business and Financial Services Logout University of Illinois System   Chicago   Springfield   Urbana-Champalign                                                                                                    |
| 2 301111 Submitted 7/16/19  Office of Business and Financial Services Logout University of Illinois System (Chicago   Springfield   Urbana-Champaign                                                                                                    |
| Office of Business and Financial Services Logout University of Illinois System (Chicago   Springfield   Urbana-Champalgn                                                                                                    |
| Logout University of Illinois System   Chicago   Springfield   Urbana-Champaign                                                                                                    |
|                                                                                                    |

This is the dashboard. The dashboard is where you'll create fact sheets for fiscal year 20. You can also see the status of the fact sheets you create. If you've created fact sheets before, you'll see them in the dashboard. The dashboard is also where financial managers can view the status of fact sheets they're responsible for.

At the top of the screen is where you'll create a fact sheet for fiscal year 20. Once a fact sheet's created, you'll see the status in either the In Process section or Submitted section. In the Submitted section, you can also see fact sheets for previous fiscal years if you created them.

In the In Process section, you might see the following statuses. "In Process" means that the fact sheet has been created and saved, but not submitted. "Returned" means that the fact sheet was submitted to UAFR, but returned for additional information or correction. "Reopened" means that UAFR completed their review, but reopened it. This doesn't mean that action is required on your part, though.

In the Submitted section, you might see the following statuses. "Submitted" means that the fact sheet has been sent to UAFR for review. "Under review" means that UAFR is currently reviewing it. "Updating Banner" means that the fact sheet contains data that requires an entry into Banner in period 14. "Completed" means that UAFR has completed their review and/or entries to Banner. "Subsequent complete" means that the fact sheet was reopened by UAFR and completed again.

Remember, the financial manager can see all the fact sheets they're responsible for, even if they don't create and submit them.

Let's enter the Chart and Fund, then click on the Create button

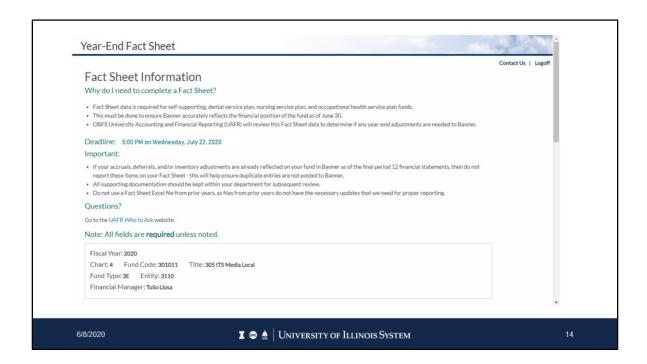

Now a new tab has opened in your browser. This is the cover sheet with general information about the fact sheet process and the fund.

The top section of the cover sheet emphasizes the importance of completing the fact sheet and what funds need to submit fact sheets.

Next is specific information about the fund, like the fund title, fund type, entity code, and financial manager. This data is from Banner.

| Please select  Please select  Yes No | Does this fund need to Please select Please select Yes | evenue-generating activity which takes place within this fund:  be terminated after year-end close? | 6 |
|--------------------------------------|--------------------------------------------------------|----------------------------------------------------------------------------------------------------|---|
| Please select Yes                    | Please select<br>Yes                                   | *                                                                                                   |   |

You'll also need to provide a detailed description of activities for the fund. It's important that you provide an accurate description of the fund's activities and how it is currently used. This allows us to determine if the fund is classified into the correct fund type and entity.

If you want the fund terminated, click Yes from the selection options. A fund doesn't need to have a zero balance to request fund termination.

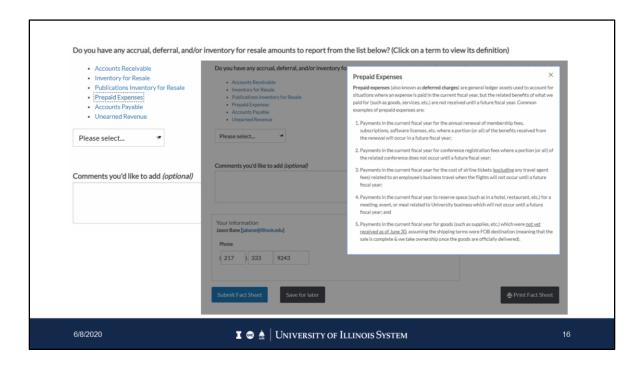

Now to the heart of the year end Fact Sheet process. Do you have any accrual, deferral and or inventory for resale amounts to report? Here are the possible financials situations to report on the fact sheet. By clicking an item from the list, like Prepaid Expense, a secondary window will open providing a more in depth explanation.

| Do you have any accrual, deferral, and                                                                                                    | or inventory for resale amounts to report from the list below? (Click on a term to view its definition) |    |
|----------------------------------------------------------------------------------------------------|----------------------------------------------------------------------------------------------------|----|
| Accounts Receivable                                                                                                    |                                                                                                    |    |
| Inventory for Resale                                                                                                    |                                                                                                    |    |
| Publications Inventory for Resale                                                                                                    |                                                                                                    |    |
| Prepaid Expenses     Accounts Payable                                                                                                    |                                                                                                    |    |
| Unearned Revenue                                                                                                    |                                                                                                    |    |
| - Official feet of the control of the control of th |                                                                                                    |    |
| Please select ▼                                                                                                    |                                                                                                    |    |
| Please select                                                                                                    |                                                                                                    |    |
| Yes                                                                                                    |                                                                                                    |    |
| No                                                                                                    |                                                                                                    |    |
| comments you a like to add (optional,                                                                                                    |                                                                                                    |    |
|                                                                                                    |                                                                                                    |    |
|                                                                                                    |                                                                                                    |    |
|                                                                                                    |                                                                                                    |    |
|                                                                                                    |                                                                                                    |    |
|                                                                                                    |                                                                                                    |    |
| Your information                                                                                                    |                                                                                                    |    |
| Jason Bane [jabane@illinois.edu]                                                                                                    |                                                                                                    |    |
|                                                                                                    |                                                                                                    |    |
| Phone                                                                                                    |                                                                                                    |    |
| (217 ) 333 9243                                                                                                    |                                                                                                    |    |
| 72.0                                                                                                    |                                                                                                    |    |
|                                                                                                    |                                                                                                    |    |
|                                                                                                    |                                                                                                    |    |
|                                                                                                    |                                                                                                    | 1  |
| Submit Fact Sheet Save for                                                                                                    | eter Print Fact Sheet                                                                                   |    |
|                                                                                                    |                                                                                                    |    |
|                                                                                                    |                                                                                                    |    |
| 6/8/2020                                                                                                    | I 🐵 🛦   University of Illinois System                                                                   | 17 |
|                                                                                                    |                                                                                                    |    |

After reviewing the explanations of the financials situations, either click Yes or No from the selection options to answer the question. If you respond No, then you simply move the comments and your information and you can click Submit Fact Sheet.

| Accounts Receivable     Inventory for Resale     Publications Inventory     Prepaid Expenses     Accounts Payable | for Resale                                                |  |
|----------------------------------------------------------------------------------------------------|-----------------------------------------------------------|--|
| Unearned Revenue  Yes                                                                                             | *                                                         |  |
|                                                                                                    | ounts to report, please complete the following two steps: |  |
| Download Excel file  2. Once completed, attach th                                                                 |                                                           |  |
| Select Excel file Choose File No file cho                                                                         | sen                                                       |  |

If additional financial information does need to be reported, then selecting yes provides two more steps to follow to report your accrual, deferral, and/or inventory for resale amounts. If you have not already accessed this year's Excel attachment file from the Fact Sheet website shown earlier, you can access it now. Once you have added the financial information to the Excel attachment you can move to step 2 and Choose File to locate the file to attach to this fund's fact sheet.

|                                                                 |                                                                                             | ,               |
|-----------------------------------------------------------------|---------------------------------------------------------------------------------------------|-----------------|
| Do you have any accrual, deferral, an                           | d/or inventory for resale amounts to report from the list below? (Click on a term to view i | its definition) |
| Accounts Receivable                                             |                                                                                             |                 |
| Inventory for Resale                                            |                                                                                             |                 |
| <ul> <li>Publications Inventory for Resale</li> </ul>           |                                                                                             |                 |
| Prepaid Expenses                                                |                                                                                             |                 |
| Accounts Payable     Unearned Revenue                           |                                                                                             |                 |
| Onearned Revenue                                                |                                                                                             |                 |
| Yes **                                                          |                                                                                             |                 |
| 103                                                             |                                                                                             |                 |
| Please download, complete, and save to     Download Excel file  |                                                                                             |                 |
| 2. Once completed, attach the file to this 4301011FY2020FS.xlsx | Fact Sheet:                                                                                 |                 |
| To make changes to the Excel file, you r                        | must delete the attached file and upload a new copy that includes your changes.             |                 |
|                                                                 |                                                                                             |                 |
| 6/8/2020                                                        | I ➡   University of Illinois System                                                         | 19              |

Here you can see in step 2, the file was successfully attached and the Fact Sheet application renamed the file. The naming convention is Chart, Fund, FY 2020, and FS, for fact sheet. But you can save the Excel attachment on your shared drives with any name you like.

| Comments you'd like to add (optional)              |                                       |                  |
|----------------------------------------------------|---------------------------------------|------------------|
|                                                    |                                       |                  |
|                                                    |                                       |                  |
|                                                    |                                       |                  |
| Your information  Jason Bane [jabane@illinois.edu] |                                       |                  |
| Phone                                              |                                       |                  |
| (217 ) 206 7848                                    |                                       |                  |
|                                                    |                                       |                  |
|                                                    |                                       |                  |
| Submit Fact Sheet Save for later                   |                                       | Print Fact Sheet |
|                                                    |                                       |                  |
|                                                    |                                       |                  |
|                                                    |                                       |                  |
|                                                    |                                       |                  |
| 6/8/2020                                           | I   □   University of Illinois System | 20               |

The bottom of the cover sheet has a field for comments, a place to update your phone number so that UAFR can contact you directly, and several Buttons. You can print the fact sheet, save it for later, and submit a completed fact sheet.

Once you create the fact sheet and start entering information, remember to save it every so often. Just click on the Save For Later button.

The final step is to submit the completed fact sheet. It's a good idea to close your browser window and go back to the dashboard after you submit the fact sheet. This lets you check the status of the fact sheet. You might need to refresh your browser. You want to see the fact sheet in the Submitted section and not the In Process section. If the fact sheet's still in process, click the link for the fund and scroll to the bottom of the cover sheet. Then click the Submit Completed Fact Sheet button. Any error messages will be at the top of the cover sheet in red. You have to resolve all errors before you can submit the fact sheet.

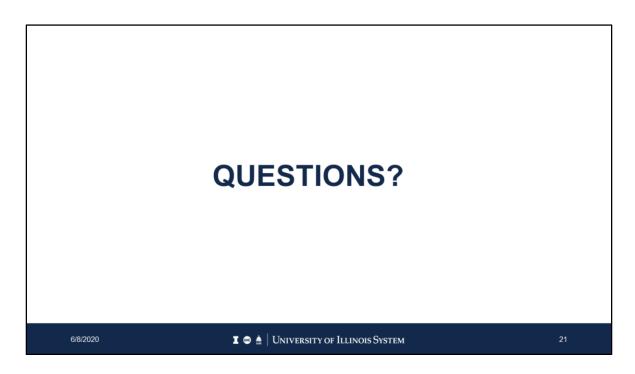

Let's pause now to answer questions.

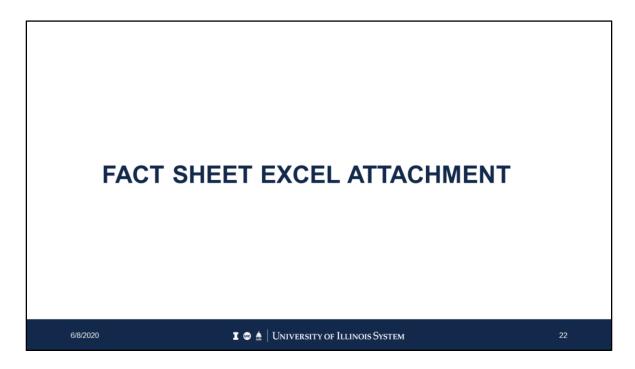

And now let's review the fact sheet Excel attachment.

| Do you have any accrual, d                        | eferral, and/or inventory for resale amounts to report from the list below? (Click on a term to view its definition) |  |
|---------------------------------------------------|----------------------------------------------------------------------------------------------------|--|
| Accounts Receivable                               |                                                                                                    |  |
| Inventory for Resale                              |                                                                                                    |  |
| Publications Inventory                            | for Resale                                                                                                    |  |
| Prepaid Expenses                                  | TO NESONE                                                                                                    |  |
| Accounts Payable                                  |                                                                                                    |  |
| Unearned Revenue                                  |                                                                                                    |  |
|                                                   |                                                                                                    |  |
| Yes                                               | ,                                                                                                    |  |
| 103                                               |                                                                                                    |  |
|                                                   |                                                                                                    |  |
| 1. Please download, complete  Download Excel file | e, and save the following Excel document:                                                                            |  |
| 2. Once completed, attach th                      | e file to this Fact Sheet:                                                                                           |  |
| Select Excel file                                 |                                                                                                    |  |
| Choose File No file chos                          | sen.                                                                                                    |  |
| Choose the Home chos                              |                                                                                                    |  |
|                                                   |                                                                                                    |  |
|                                                   |                                                                                                    |  |
|                                                   |                                                                                                    |  |

Earlier, we talked about the cover sheet. Just a reminder, on the cover sheet, you'll find a link to the fact sheet Excel attachment. Click the link to open it in Excel.

You **must** use this fact sheet Excel attachment for FY20 information. Last year's version of the Excel attachment is no longer accurate. If you use last year's version, you'd have to resubmit the information with the new Excel attachment.

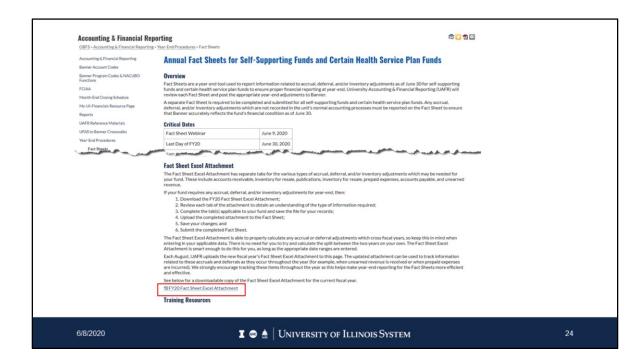

A link to the Excel attachment is also located under the Fact Sheet section of Year End Procedures

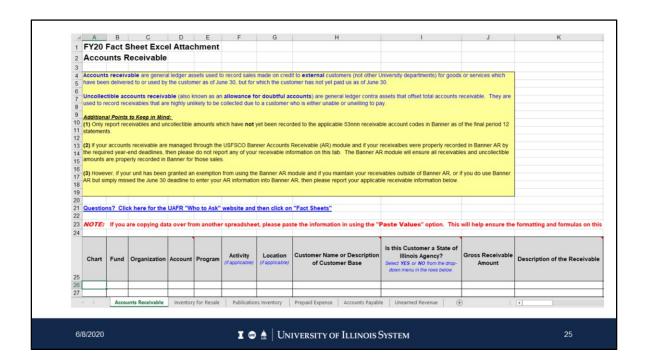

Here's the open fact sheet Excel attachment. The tabs correspond to different accruals, deferrals, and inventory adjustments, which you need to report **only** if those items aren't already recorded in Banner.

You'll want to take a moment to read the blue and black text in the yellow information box on each tab. The definitions and examples will help you provide the most complete and accurate information. There are Cell Comments with additional guidance in cells with the red triangle. Here, you'll provide very detailed information, like the Chart-Fund-Organization-Account-Program code, Banner transaction numbers, and descriptions. Please complete this information accurately. It becomes supporting documentation for the University of Illinois System's financial statements. No amount is too small!

If you have nothing to report on a particular tab, just leave it blank.

|         | Y20 F         | act Sheet          | Excel /       | Attach        | ment         |                           |                    |                                              |                         |                                                            |                        |                                                                |                      |                   |
|---------|---------------|--------------------|---------------|---------------|--------------|---------------------------|--------------------|----------------------------------------------|-------------------------|------------------------------------------------------------|------------------------|----------------------------------------------------------------|----------------------|-------------------|
|         |               | nts Receiv         |               |               |              |                           |                    |                                              |                         |                                                            |                        |                                                                |                      |                   |
| 3       |               |                    |               |               |              |                           |                    |                                              |                         |                                                            |                        |                                                                |                      |                   |
|         |               |                    |               |               |              |                           |                    | t to external custor<br>omer has not yet pai |                         | sity departments) for goods                                | or services which      |                                                                |                      |                   |
| 6       | ive been      | delivered to or i  | sed by the    | r custome     | ir as or su  | me 30, but for            | writeri tire cusio | amer has not yet par                         | us as of June 30.       |                                                            |                        |                                                                |                      |                   |
|         |               |                    |               |               |              |                           |                    | counts) are genera<br>no is either unable    |                         | s that offset total accounts i                             | receivable. They a     | re                                                             |                      |                   |
| 8       |               |                    |               | gray crass    | lely to be   | conected due              | to a customer w    | ino is either unable                         | or unwining to pay.     |                                                            |                        |                                                                |                      |                   |
| 10 A    | dditional     | Points to Keep     | in Mind:      | Sectible or   | mounte w     | hich have not             | t unt boon rocon   | ted to the applicable                        | 52nnn receivable ac     | count codes in Banner as o                                 | of the final period 5  | 2                                                              |                      |                   |
| 11 st   | atements      | Juit leceivables   | and directi   | rectione an   | IIIOUIIIS WI | iicii iiave iiot          | yet been recon     | sed to the applicable                        | Sommi receivable ac     | count codes in ballilet as c                               | n the illiai period i. |                                                                |                      |                   |
| 12 (2   | n if your i   | accounts receive   | ble are ma    | anaged th     | arough the   | e USESCO Ba               | nner Accounts I    | Receivable (AR) mor                          | tule and if your receiv | raibes were properly record                                | ed in Banner AR by     | v .                                                            |                      |                   |
| 1.4 th  | e require     | d year-end dear    | dlines, then  | n please d    | do not rep   | port any of you           |                    |                                              |                         | fule will ensure all receivable                            |                        |                                                                |                      |                   |
| 15 ar   | nounts ar     | re property reco   | ded in Ban    | nner for th   | nose sales   | S.                        |                    |                                              |                         |                                                            |                        |                                                                |                      |                   |
| 16 (3   | ) Howeve      | r, if your unit ha | s been gra    | inted an e    | exemption    | from using th             | ne Banner AR m     | odule and if you mai                         | ntain your receivables  | s outside of Banner AR, or                                 | f you do use Banne     | er                                                             |                      |                   |
| 18      | R but sim     | ply missed the J   | ine 30 dea    | adline to e   | enter your   | AR information            | on into Banner A   | AR, then please repo                         | rt your applicable rec  | eivable information below.                                 |                        |                                                                |                      |                   |
| 19      |               |                    |               |               |              |                           |                    |                                              |                         |                                                            |                        |                                                                |                      |                   |
| 20 21 0 | westion       | 2 Click bara       | or the UA     | ED "Why       | o to Ask"    | wahelta and               | d then click on    | "Fact Sheets"                                |                         |                                                            |                        |                                                                |                      |                   |
| 22      | de stroin     | Citck Here         | or the Con    | T THIC        | J to Ask     | medante and               | UIGH CHEK OIL      | ract silvets                                 |                         |                                                            |                        |                                                                |                      |                   |
|         | IOTE:         | If you are copy    | ing data o    | over from     | n anothe     | r spreadshe               | et, please pas     | te the information                           | in using the "Past      | e Values" option. This                                     | will help ensure       | the formatting and formulas on this                            |                      |                   |
| 24      | $\rightarrow$ |                    | _             | _             |              |                           |                    |                                              |                         |                                                            |                        |                                                                |                      |                   |
|         |               |                    |               |               |              |                           |                    |                                              | İst                     | his Customer a State of                                    |                        |                                                                |                      |                   |
|         | Chart         | Fund Organi        | zation Ac     | count F       | Program      | Activity<br>(facolicable) |                    | Customer Name of Custome                     |                         | Illinois Agency?                                           | Gross Receivab         | Description of the Receivable                                  |                      |                   |
|         |               |                    |               |               |              | (ir approach)             | (ir appricative)   | or Custom                                    |                         | ect YES or NO from the drop-<br>wn menu in the rows below. | Amount                 |                                                                |                      |                   |
| 25      |               |                    | _             | $\rightarrow$ |              |                           |                    |                                              |                         |                                                            |                        |                                                                |                      |                   |
| 26      | $\rightarrow$ | _                  | $\rightarrow$ | $\rightarrow$ |              | _                         | _                  |                                              |                         |                                                            |                        |                                                                |                      |                   |
| -       | ,             | Accounts Rece      | ivable 1      | Inventory f   | for Resale   | Publication               | ons Inventory      | Prepaid Expense                              | Accounts Payable        | Unearned Revenue (4                                        |                        | [4]                                                            |                      |                   |
|         |               |                    | _             |               |              |                           |                    |                                              |                         |                                                            |                        |                                                                |                      |                   |
|         |               |                    |               |               |              |                           | L                  |                                              | M                       | N                                                          |                        | 9                                                              | Р                    | Q                 |
|         |               |                    |               |               | 24           |                           |                    |                                              |                         |                                                            |                        |                                                                |                      |                   |
|         |               |                    |               |               |              |                           |                    | 1                                            |                         | Do You Anticipa                                            | ate that the           |                                                                |                      |                   |
|         |               |                    |               |               |              | Start Date o              | f Service Per      | iod End Date                                 | of Service Perio        |                                                            | w Verrille Full        | If You Answered "NO" to the                                    | Total Number of Days | Number of Days i  |
|         |               |                    |               |               | C            |                           | the Sale or D      |                                              | by the Sale or Da       | te for the Amount                                          | They Owe?              | Previous Question, What is the<br>Estimated Amount Which Could | Covered by the Sale  | the New Fiscal Ye |
|         |               |                    |               |               |              | the Good                  | ds Were Sold       | the G                                        | oods Were Sold          | Select YES or NO from menu in the rol                      | m the drop-down        | Go Unpaid?                                                     | (UAFR Use Only)      | (UAFR Use Only)   |
|         |               |                    |               |               | 25           |                           |                    |                                              |                         | menu in the rol                                            | vs Delow.              |                                                                |                      | -                 |
|         |               |                    |               |               |              | > Ac                      | counts Receiva     | ble Inventory fo                             | r Resale Publica        | tions Inventory Prepai                                     | d Expense Acc          | ounts Payable Unearned Revenue                                 | ⊕                    | 4                 |
|         |               |                    |               |               |              |                           |                    |                                              |                         |                                                            |                        |                                                                |                      |                   |
|         |               |                    |               |               |              | _                         |                    |                                              |                         |                                                            |                        |                                                                |                      |                   |
|         |               |                    |               |               | 4            |                           |                    |                                              |                         |                                                            |                        |                                                                |                      |                   |
|         |               |                    |               |               | -            | _                         |                    |                                              |                         |                                                            |                        |                                                                |                      |                   |

While we're here, let's look at each individual tab. We'll discuss the information needed, the resources you can use, and what to consider so you're providing accurate information.

The first tab is Accounts Receivable. Accounts Receivable is money that's owed to you from an external source. We do not record receivables from other University departments.

Report any receivables here that haven't already been recorded in Banner, as of the period 12 statements. If you're using Banner AR, only complete this tab if you missed the Banner AR critical cutoff day and you haven't already recorded the receivable in Banner AR. If you're using your own receivable system and have an exception from using Banner AR, then you need to report all the information for any outstanding receivables. Remember – it is University policy to use Banner AR, unless you've received an exemption.

Some examples of Accounts Receivable would be if your department had a Banner AR exemption and sold training manuals to an external customer on June 22<sup>nd</sup>, 2020, and the external customer had not paid you for the training manuals as of June 30<sup>th</sup>, 2020. Or, if your department uses Banner AR and sold professional services to external customer on June 29<sup>th</sup>, 2020, and the accounts receivable has not yet been recorded in Banner AR by the required year-end deadlines.

Accounts Receivable are typically recorded to a revenue account. You will be asked to provide the start date and end date of the service period covered by the sale, or the date the goods were sold when completing this tab of the Excel attachment.

| Cost (Otherwise, Leave Stank)   (UAFR Use 24                                                                                                    | 4                                      | EVO                | B          | C Chack Ex                   | D D                    | E E                                    | F                           | G                                                          | Н                                                                                                    |                                                                                                    | J                                                                                                    |                                                       | K                                                                         |
|----------------------------------------------------------------------------------------------------|----------------------------------------|--------------------|------------|------------------------------|------------------------|----------------------------------------|-----------------------------|------------------------------------------------------------|----------------------------------------------------------------------------------------------------|----------------------------------------------------------------------------------------------------|----------------------------------------------------------------------------------------------------|-------------------------------------------------------|---------------------------------------------------------------------------|
| Inventory for resale is a general ledger asset used to record the value (at lower of cost or market) of unsold goods and materials held for resale to both external and internal customers (such as other University units). Examples of inventory for resale include merchandise held for resale, raw materials used in creating a product for resale, initiated uninshed products held for resale, etc. Note that if the expected selling price (i.e., the fair market value) of the inventory for resale is below the original cost. This ensures the inventory is valued at the lower of cost or market.  **Additional Points to Keep in Mind:**  (1) Inventory for resale only includes items which are truly held for resale. It does not include tangible items used in a unit's daily operations, such as consumable of the part of the program of the university's audited financial statements. If a physical inventory for resale only and a cocurate inventory balances as of June 30 are required to be reported to ensure accurate financial reporting for the University's audited financial statements. If a physical inventory count is not able to be performed as of the close of business on June 30, then any inventory purchases and any sales activity from the date of the physical inventory count through the close of business on June 30 must be taked and reconciled in order to arms at the correct ending inventory balance as of June 30.  **Duestions?** Click here for the UAFR "Who to Ask" website and then click on "Fact Sheets"  **NOTE:** If you are copying data over from another spreadsheet, please paste the information in using the "Paste Values" option. This will help ensure the form control on this spreadsheet work correctly.  **Chart** Fund** Organization** Account** Program** Activity (if applicable) (if applicable) (if applicable) on Hand as of 6/30 on Hand as of 6/30 on Hand as of 6/30 on Hand as of 6/30 on Hand as of 6/30 on Hand as of 6/30 on Hand as of 6/30 on Hand as of 6/30 on Hand as of 6/30 on Hand as of 6/30 on Hand as of 6/30 on Hand as | 1                                      |                    |            |                              |                        | acnme                                  | nt                          |                                                            |                                                                                                    |                                                                                                    |                                                                                                    |                                                       |                                                                           |
| Inventory for resale is a general ledger asset used to record the value (at lower of cost or market) of unsold goods and materials sheld for resale to both external and internal customers (such as other University units). Examples of inventory for resale include merchandise held for resale, raw materials used in creating a product for resale, inshedunfinished products held for resale, etc. Note that if the expected selling price (i.e., the fair market value) of the inventory for resale is below the original cost). This ensures the inventory for resale is below the original cost). This ensures the inventory for resale is below the original cost). This ensures the inventory for resale is below the original cost). This ensures the inventory for resale is below the original cost). This ensures the inventory for resale is below the original cost). This ensures the inventory for resale is below the original cost). This ensures the inventory for scale is below the original cost). This ensures the inventory for resale is below the original cost). This ensures the inventory for scale is below the original cost). This ensures the inventory for scale is below the original cost). This ensures the inventory for scale is below the original cost). This ensures the inventory is valued at the lower of cost or market) of the inventory for resale inventory for scale is below the original cost). This ensures the inventory for resale is below the original cost). This ensures the inventory of cost or scale inventory for scale is below the original cost). This ensures the inventory for resale inventory for scale is below the original cost). This ensures the inventory on that and an accurate inventory or scale inventory or the original cost of the close of business or June 30 must be reported to ensure a course financial reporting for the University and the close of business or June 30 must be reported to ensure a course financial reporting for the University or the close of business or June 30 must be reported to ensure a course fina | 2                                      | Inve               | ntory      | for Resal                    | e                      |                                        |                             |                                                            |                                                                                                    |                                                                                                    |                                                                                                    |                                                       |                                                                           |
| 5 internal customers (such as other University units). Examples of Inventory for resale include merchandise held for resale, raw materials used in creating a product for resale insteadeduntinished products held for resale, etc. Note that if the expected selling price (z. the fair market value) of the inventory for resale is below the original cost). This ensures the inventory is valued at the lower of cost or market.    10                                                                                                    | 3                                      |                    |            |                              |                        |                                        |                             |                                                            |                                                                                                    |                                                                                                    |                                                                                                    |                                                       |                                                                           |
| cast then the inventory for resale is below the original cost then the inventory for resale is below the original cost then the inventory for resale is below the original cost then the inventory for resale is below the original cost. This ensures the inventory for resale is below the original cost. This ensures the inventory for resale is below the original cost. This ensures the inventory for resale is below the original cost. This ensures the inventory for resale is below the original cost. This ensures the inventory to valued at the lower of cost or market.  If the more than the inventory for resale is below the original cost. This ensures the inventory to valued at the lower of cost or market.  If units with inventory for resale must annually conduct physical inventory counts of their merchandise on hand and accurate inventory balances as of June 30 are required to be reported to ensure accurate financial reporting for the University's audited financial statements. If a physical inventory count is not able to be performed as of the close of business on June 30 must be reported to ensure accurate financial reporting for the University's audited financial statements. If a physical inventory count through the close of business on June 30 must be reported to ensure accurate financial reporting for the University's audited financial statements. If a physical inventory count through the close of business on June 30 must be reported to ensure accurate financial reporting for the University of the close of business on June 30 must be reported to ensure accurate financial reporting for the University of the close of business of June 30 must be reported to ensure accurate financial reporting for the University of the close of business of June 30 must be reported to ensure accurate financial reporting for the University of the close of business of June 30 must be reported to ensure accurate financial reporting for the University of the close of business of June 30 must be reported to ensure accurate financial reportin | 4                                      |                    |            |                              |                        |                                        |                             |                                                            |                                                                                                    |                                                                                                    |                                                                                                    |                                                       |                                                                           |
| The counts and the second of the counts of the counts of t | 5                                      |                    |            |                              |                        |                                        |                             |                                                            |                                                                                                    |                                                                                                    |                                                                                                    |                                                       |                                                                           |
| Additional Points to Keep in Mind:  (1) Inventory for resale only includes items which are truly held for resale. It does not include tangible items used in a unifs daily operations, such as consumable operating supplies or equipment.  (2) Units with inventory for resale must annually conduct physical inventory counts of their merchandise on hand and accurate inventory balances as of June 30 are required to be reported to ensure accurate financial reporting for the University's audited financial statements. If a physical inventory count is not able to be performed as of the close of business on June 30, then any inventory purchases and any sales activity from the date of the physical inventory count through the close of business on June 30 must be received and reconciled in order to arrive at the correct ending inventory balance as of June 30.  **NOTE:** If you are copying data over from another spreadsheet, please paste the information in using the "Paste Values" option. This will help ensure the form and formulas on this spreadsheet work correctly.  **NOTE:** If you are copying data over from another spreadsheet, please paste the information in using the "Paste Values" option. This will help ensure the form and formulas on this spreadsheet work correctly.  **Chart** Fund **Organization** Account** Program **(Activity applicable)** Original Cost of Inventory on Hand as of 6/30 inventory on Hand as of 6/30 invento | 5                                      |                    |            |                              |                        |                                        |                             |                                                            |                                                                                                    |                                                                                                    |                                                                                                    |                                                       |                                                                           |
| Additional Points to Keep in Mind:  (I) Immentory for resale only includes items which are truly held for resale. It does not include tangible items used in a unit's daily operations, such as consumable operating supplies or equipment.  (2) Units with inventory for resale must annually conduct physical inventory counts of their merchandise on hand and accurate inventory balances as of June 30 are required to be reported to ensure accurate financial reporting for the University's audited financial statements. If a physical inventory count is not able to be performed as of the close of business on June 30, then any inventory purchases and any sales activity from the date of the physical inventory count through the close of business on June 30 must be tracked and reconciled in order to arrive at the correct ending inventory balance as of June 30.  (2) Units with inventory for resale must annually conduct physical inventory count through the close of business on June 30 must be tracked and reconciled in order to arrive at the correct ending inventory balance as of June 30.  (3) Questions? Click here for the UAFR "Who to Ask" website and then click on "Fact Sheets"  (4) NOTE: If you are copying data over from another spreadsheet, please paste the information in using the "Paste Values" option. This will help ensure the form and formulas on this spreadsheet work correctly.  (4) Chart Fund Organization Account Program Activity (applicable) (if applicable) Description of Inventory on Hand as of 6/30 Cost (Citheruse, LearyStiank) Cost (Citheruse, LearyStiank)  (4) Chart Fund Organization Account Program Activity (if applicable) Description of Inventory on hand as of 6/30 Cost (Citheruse, LearyStiank)  (6) Amount to R Inventory on Hand as of 6/30 Cost (Citheruse, LearyStiank)  (6) Amount to R Inventory on Hand as of 6/30 Cost (Citheruse, LearyStiank)  (6) Amount to R Inventory on Hand as of 6/30 Cost (Citheruse, LearyStiank)  (7) Amount to R Inventory on Hand as of 6/30 Cost (Citheruse, LearyStiank)  (8) Accounts Receiva | /<br>۵                                 |                    |            | rentory for resait           | s snould be            | valued at ti                           | ie idii ilidiket            | raide (as oppos                                            | sed to the original costy. This t                                                                                                    | straures are inventory to                                                                                                    | valued at the lower of                                                                                              | COST OF                                               |                                                                           |
| (1) Inventory for reasie only includes items which are truly held for resale. It does not include tangible items used in a unit's daily operations, such as consumable operating supplies or equipment.  (2) Units with inventory for reasie must annually conduct physical inventory counts of their merchandise on hand and accurate inventory balances as of June 30 are required to be reported to ensure accurate financial reporting for the University's audited financial statements. If a physical inventory count is not able to be performed as of the close of business on June 30, then any inventory purchases and any sales activity from the date of the physical inventory count through the close of business on June 30 must be tracked and reconciled in order to arrive at the correct ending inventory balance as of June 30.    Outstimes on June 30, then any inventory purchases and any sales activity from the date of the physical inventory count through the close of business on June 30 must be tracked and reconciled in order to arrive at the correct ending inventory balance as of June 30.    Outstimes on June 30, then any inventory purchases and any sales activity from the date of the physical inventory count through the close of business on June 30 must be tracked and reconciled in order to arrive at the close of business on June 30 must be tracked and reconciled in order to arrive at the close of the physical inventory count through the close of business on June 30 must be tracked and reconciled in order to arrive at the close of the physical inventory count is inventory on the close of business on June 30 must be date of the physical inventory on Hand as of 6730 inventory on Hand as of 6730 inventory on Hand as of 6730 inventory on Hand as of 6730 inventory on Hand as of 6730 inventory on Hand as of 6730 inventory on Hand as of 6730 inventory on Hand as of 6730 inventory on Hand as of 6730 inventory on Hand as of 6730 inventory on Hand as of 6730 inventory on Hand as of 6730 inventory on Hand as of 6730 inventory on Hand as  |                                        | -                  |            |                              |                        |                                        |                             |                                                            |                                                                                                    |                                                                                                    |                                                                                                    |                                                       |                                                                           |
| Operating supplies or equipment.                                                                                                    |                                        |                    |            |                              |                        |                                        |                             |                                                            |                                                                                                    |                                                                                                    |                                                                                                    |                                                       |                                                                           |
| 2 (Junits with inventory for resale must annually conduct physical inventory counts of their merchandise on hand and accurate inventory balances as of June 30 are required to be reported to ensure accurate financial reporting for the University's audited financial statements. If a physical inventory count is not able to be performed as of the close of business on June 30, then any inventiory purchases and any sales activity from the date of the physical inventory count through the close of business on June 30 must be tracked and reconciled in order to answer the correct ending inventory balance as of June 30.  Questions? Click here for the UAFR "Who to Ask" website and then click on "Fact Sheets"  NOTE: If you are copying data over from another spreadsheet, please paste the information in using the "Paste Values" option. This will help ensure the form and formulas on this spreadsheet work correctly.  Chart Fund Organization Account Program (if applicable) Description of Inventory on Hand as of 6/30 Cont (Otherwise, Leonycliank) Inventory on Hand as of 6/30 Cont (Otherwise, Leonycliank) Inventory on Hand as of 6/30 Cont (Otherwise) Inventory on Hand as of 6/30 Cont (Otherwise) Inventory on Hand as of 6/30 Cont (Otherwise) Inventory on Hand as of 6/30 Cont (Oth | 11                                     |                    |            |                              |                        | which are tru                          | uly held for res            | ale. It does no                                            | t include tangible items used i                                                                                                    | in a unit's daily operatio                                                                                                    | ns, such as consumal                                                                                                | ble                                                   |                                                                           |
| The composition of the composition of the compositi | 12                                     | operatir           | ng suppii  | es or equipmen               | L.                     |                                        |                             |                                                            |                                                                                                    |                                                                                                    |                                                                                                    |                                                       |                                                                           |
| be reported to ensure accurate financial reporting for the University's audited financial statements. If a physical inventory count is not able to be performed as of the close of business on June 30 must be added the control of the physical inventory count through the close of business on June 30 must be added and reconciled in order to arrive at the correct ending inventory balance as of June 30.  Suestions? Click here for the UAFR "Who to Ask" website and then click on "Fact Sheets"  NOTE: If you are copying data over from another spreadsheet, please paste the information in using the "Paste Values" option. This will help ensure the form and formulas on this spreadsheet work correctly.  Chart Fund Organization Account Program Activity (If applicable) Description of Inventory on Hand as of 6/30 Original Cost of Inventory on Hand as of 6/30 Original Cost of Inventory on Hand as of 6/30 Original Cost (Otherwise, Leavy Stank) (UAFR Use Sheet IF ENV is Lowey Than Cost (Otherwise, Leavy Stank) (UAFR Use Sheet If ENV is Lowey Than Cost (Otherwise, Leavy Stank) (UAFR Use Sheet If ENV is Lowey Than Cost (Otherwise, Leavy Stank) (UAFR Use Sheet If ENV is Lowey Than Cost (Otherwise, Leavy Stank) (UAFR Use Sheet If ENV is Lowey Than Cost (Otherwise, Leavy Stank) (UAFR Use Sheet If ENV is Lowey Than Cost (Otherwise, Leavy Stank) (UAFR Use Sheet If ENV is Lowey Than Cost (Otherwise, Leavy Stank) (UAFR Use Sheet If ENV is Lowey Than Cost (Otherwise, Leavy Stank) (UAFR Use Sheet If ENV is Lowey Than Cost (Otherwise, Leavy Stank) (UAFR Use Sheet If ENV is Lowey Than Cost (Otherwise, Leavy Stank) (UAFR Use Sheet If ENV is Lowey Than Cost (Otherwise, Leavy Stank) (UAFR Use Sheet If ENV is Lowey Than Cost (Otherwise, Leavy Stank) (UAFR Use Sheet If ENV is Lowey Than Cost (Otherwise, Leavy Stank) (UAFR Use Sheet Inventory Count is New Than the original cost pad for the inventory, then Inventory Count is New Than the original cost pad for the inventory on than Cost (UAFR Use Sheet Inventory Count is New Than the original cost pad  |                                        | (2) Unit           | s with inv | entory for resale            | must anni              | ually conduc                           | rt physical inve            | entory counts of                                           | their merchandise on hand an                                                                                                    | nd accurate inventory ha                                                                                                    | lances as of June 30 :                                                                                              | are required                                          |                                                                           |
| Usualises on June 30, then any inventory purchases and any sales activity from the date of the physical inventory count through the close of business on June 30 must be tracked and reconciled in order to arrive at the correct ending inventory balance as of June 30.  **NoTE:** If you are copying data over from another spreadsheet, please paste the information in using the "Paste Values" option. This will help ensure the form and formulas on this spreadsheet work correctly.  **Chart Fund Organization Account Program Activity Location (#applicable) Description of Inventory Original Cost of Inventory on Hand as of 6/30 On Hand as of 6/30 On Hand As of 6/30 On Hand As of 6/3 | 14                                     | to be re           | ported to  | ensure accurate              | e financial i          | reporting for                          | the University              | 's audited finan                                           | cial statements. If a physical i                                                                                                    | nventory count is not ab                                                                                                    | le to be performed as                                                                                               | of the close                                          |                                                                           |
| Accounts Receivable   Inventory for Resale   Publications Inventory   Prepaid Expense   Accounts Payable   Unearned Revenue   Publications Inventory   Prepaid Expense   Accounts Payable   Unearned Revenue   Publications Inventory   Prepaid Expense   Accounts Payable   Unearned Publications Inventory   Prepaid Expense   Accounts Payable   Une   |                                        | of busin           | ness on J  | lune 30, then an             | y inventory            | purchases a                            | and any sales               | activity from the                                          | date of the physical inventory                                                                                                    | count through the close                                                                                                    | of business on June                                                                                                 | 30 must be                                            |                                                                           |
| Questions? Click here for the UAFR "Who to Ask" website and then click on "Fact Sheets"  **NOTE:** If you are copying data over from another spreadsheet, please paste the information in using the "Paste Values" option. This will help ensure the form and formulas on this spreadsheet work correctly.  **Chart** Fund **Organization** Account **Program** Activity (If applicable) **Location (If applicable) **On Hand as of 6/30 **On Hand as of 6/30 **On |                                        |                    | and reco   | nciled in order t            | o arrive at t          | he correct e                           | nding inventor              | y balance as of                                            | June 30.                                                                                                    |                                                                                                    |                                                                                                    |                                                       |                                                                           |
| **************************************                                                                                                    |                                        |                    |            |                              |                        |                                        |                             |                                                            |                                                                                                    |                                                                                                    |                                                                                                    |                                                       |                                                                           |
| **************************************                                                                                                    | :=                                     |                    |            |                              |                        |                                        |                             |                                                            |                                                                                                    |                                                                                                    |                                                                                                    |                                                       |                                                                           |
| and formulas on this spreadsheet work correctly.  Chart Fund Organization Account Program Activity  Chart Fund Organization Account Program (#applicable)  Description of Inventory on Hand as of 6/30 only Enter IF Filty is Lowey Than Cost (Otherwise, Leavy Clank)  The Cost (Otherwise, Leavy Clank)  S  If the current fair market value of the inventory on hand as of June 30 per your objects of the inventory on hand as of June 30 per your objects of the inventory on hand as of the inventory, then enter the fair market value. Otherwise, leave this field blank.  Accounts Receivable Inventory for Resale Publications Inventory Prepaid Expense Accounts Payable Unearned Revenue   Accounts Receivable Unearned Revenue                                                                                                    |                                        | Questi             | ons? C     | lick here for th             | ne UAFR "              | Who to As                              | k" website a                | nd then click                                              | on "Fact Sheets"                                                                                                    |                                                                                                    |                                                                                                    |                                                       |                                                                           |
| Chart Fund Organization Account Program Activity (Indepticable) Description of Inventory on Hand as of 6/30 Organization Account Program (Inventory on Hand as of 6/30 Organization Account Program (Inventory on Hand as of 6/30 Organization Account Organization Organization Organization Account Program Activity (Inventory on Hand as of 6/30 Organization Organization Or |                                        |                    |            |                              |                        |                                        |                             |                                                            |                                                                                                    |                                                                                                    |                                                                                                    |                                                       |                                                                           |
| Chart Fund Organization Account Program Activity Program (Fapplicable) Chart Fund Organization Account Program (Fapplicable) Organization Account Program (Fapplicable) Organization Organization Organi | ŹÜ                                     | NOTE               | f If you   | are copying                  | data over              | from anot                              | her spreadsl                |                                                            |                                                                                                    | sing the "Paste Val                                                                                                    | ues" option. This v                                                                                                 | will help er                                          | nsure the formatting                                                      |
| Chart Fund Organization Account Program Activity Program (# applicable) Chart Fund Organization Account Program Activity On Hand as of 6/30 Chart Fund Organization Organization Organizatio Organization Organization Organization Organization Organizatio | 21                                     | NOTE:              | f If you   | are copying                  | data over              | from anot                              | her spreadsl                |                                                            |                                                                                                    | sing the "Paste Val                                                                                                    | ues" option. This v                                                                                                 | will help er                                          | nsure the formatting                                                      |
| Chart Fund Organization Account Program (if applicable) on Hand as of 6/30 Inventory on Hand as of 6/30 Cost (Otherwise, Leave) Than Cost (Otherwise, Leave) Than | 21                                     | NOTE:              | f If you   | are copying                  | data over              | from anot                              | her spreadsl                |                                                            |                                                                                                    | sing the "Paste Val                                                                                                    |                                                                                                    |                                                       |                                                                           |
| UAFR:  UAFR:  UAFR:  If the current fair market value of the inventory on hand as of June 30 per your physical inventory count is lower than the original cost pad for the inventory, then enter the fair market value. Otherwise, leave this field blank.  Accounts Receivable Inventory for Resale  Publications Inventory   Prepaid Expense   Accounts Payable   Unearned Revenue   +                                                                                                    | 21                                     | NOTE:              | f If you   | are copying                  | data over              | from anot                              | her spreadsl<br>y.          | heet, please p                                             | paste the information in us                                                                                                    | •                                                                                                    | Fair Market Value                                                                                                   | e (FMV) of                                            | Amount to Record a                                                        |
| UAFR:   UAFR:   UAFR   | 21                                     | NOTE and for       | f If you   | are copying on this spread   | data over              | from anot                              | her spreadsly.  Activity    | heet, please p                                             | paste the information in us                                                                                                    | Original Cost of                                                                                                    | Fair Market Value                                                                                                   | e (FMV) of<br>l as of 6/30                            | Amount to Record a                                                        |
| Accounts Receivable   Inventory for Resale   Publications Inventory   Prepaid Expense   Accounts Payable   Unearned Revenue   +                                                                                                    | 21                                     | NOTE and for       | f If you   | are copying on this spread   | data over              | from anot                              | her spreadsly.  Activity    | heet, please p                                             | paste the information in us                                                                                                    | Original Cost of Inventory on Hand                                                                                                    | Fair Market Value<br>Inventory on Hand<br>Only Enter if FMV is L                                                    | e (FMV) of<br>l as of 6/30<br>ower Than               | Amount to Record a<br>Inventory in Banne<br>as of 6/30                    |
| physical inventory count is lower than the original cost paid for the inventory, then enter the fair market value. Otherwise, leave this field blank.  Accounts Receivable Inventory for Resale Publications Inventory Prepaid Expense Accounts Payable Unearned Revenue +                                                                                                    | 21 22 23                               | NOTE and for       | f If you   | are copying on this spread   | data over              | from anot                              | her spreadsly.  Activity    | Location (if applicable)                                   | paste the information in us                                                                                                    | Original Cost of Inventory on Hand                                                                                                    | Fair Market Value<br>Inventory on Hand<br>Only Enter if FMV is L                                                    | e (FMV) of<br>l as of 6/30<br>ower Than               | Amount to Record a<br>Inventory in Banne<br>as of 6/30<br>(UAFR Use Only) |
| enter the fair market value. Otherwise, leave this field blank.    Accounts Receivable   Inventory for Resale   Publications Inventory   Prepaid Expense   Accounts Payable   Unearned Revenue   +                                                                                                    | 21 22 23 24                            | NOTE and for       | f If you   | are copying on this spread   | data over              | from anot                              | her spreadsly.  Activity    | Location (if applicable)  UAFR:                            | Description of Inventory<br>on Hand as of 6/30                                                                                            | Original Cost of<br>Inventory on Hand<br>as of 6/30                                                                                            | Fair Market Value<br>Inventory on Hand<br>Only Enter if FMV is L<br>Cost (Otherwise, Lei                            | e (FMV) of<br>l as of 6/30<br>ower Than               | Amount to Record a<br>Inventory in Banne<br>as of 6/30<br>(UAFR Use Only) |
| Accounts Receivable Inventory for Resale Publications Inventory Prepaid Expense Accounts Payable Unearned Revenue +                                                                                                    | 21<br>22<br>23<br>24<br>25             | NOTE and for       | f If you   | are copying on this spread   | data over              | from anot                              | her spreadsly.  Activity    | Location (if applicable)  UAFR: If the curre               | Description of Inventory on Hand as of 6/30                                                                                               | Original Cost of Inventory on Hand as of 6/30                                                                                                  | Fair Market Value Inventory on Hand Only Enter if FMV is L Cost (Otherwise, Lei une 30 per your                     | e (FMV) of<br>l as of 6/30<br>ower Than               | Amount to Record a<br>Inventory in Banne<br>as of 6/30<br>(UAFR Use Only) |
| Accounts Receivable Inventory for Resale Publications Inventory   Prepaid Expense   Accounts Payable   Unearned Revenue                                                                                                    | 21<br>22<br>23<br>24<br>25<br>26       | NOTE and for       | f If you   | are copying on this spread   | data over              | from anot                              | her spreadsly.  Activity    | Location (if applicable)  UAFR: If the curre physical inve | Description of Inventory on Hand as of 6/30  In the fair market value of the inventory count is lower than the                            | Original Cost of<br>Inventory on Hand<br>as of 6/30                                                                                            | Fair Market Value Inventory on Hand Only Enter if FMV is L Cost (Otherwise, Lei une 30 per your                     | e (FMV) of<br>l as of 6/30<br>ower Than               | Amount to Record a<br>Inventory in Banne<br>as of 6/30<br>(UAFR Use Only) |
|                                                                                                    | 21<br>22<br>23<br>24<br>25<br>26<br>27 | NOTE and for Chart | f If you   | are copying on this spread   | data over              | from anot                              | her spreadsly.  Activity    | Location (if applicable)  UAFR: If the curre physical inve | Description of Inventory on Hand as of 6/30  In the fair market value of the inventory count is lower than the                            | Original Cost of<br>Inventory on Hand<br>as of 6/30                                                                                            | Fair Market Value Inventory on Hand Only Enter if FMV is L Cost (Otherwise, Lei une 30 per your                     | e (FMV) of<br>l as of 6/30<br>ower Than               | Amount to Record a<br>Inventory in Banne<br>as of 6/30<br>(UAFR Use Only) |
| alapaga A   Y                                                                                                    | 21<br>22<br>23<br>24<br>25<br>26<br>27 | NOTE and for Chart | rmulas     | on this spread  Organization | data over<br>sheet woo | from anot<br>rk correctly<br>t Program | Activity<br>(if applicable) | Location (if applicable)  UAFR: If the curre physical inve | Description of Inventory on Hand as of 6/30  Int fair market value of the Inventory count is lower than their market value. Otherwise, is | Original Cost of Inventory on Hand as of 6/30 entory on hand as of J. entory on hand as of J. e original cost paid for teave this field blank. | Fair Market Value Inventory on Hand Only Enter if FMV is L Cost (Otherwise, Lei une 30 per your the inventory, then | e (FMV) of<br>I as of 6/30<br>owey Than<br>ave Blank) | Amount to Record a Inventory in Banne as of 6/30 (UAFR Use Only)  S       |
| olopopo                                                                                                    | 21<br>22<br>23<br>24<br>25<br>26<br>27 | NOTE and for Chart | rmulas     | on this spread  Organization | data over<br>sheet woo | from anot<br>rk correctly<br>t Program | Activity<br>(if applicable) | Location (if applicable)  UAFR: If the curre physical inve | Description of Inventory on Hand as of 6/30  Int fair market value of the Inventory count is lower than their market value. Otherwise, is | Original Cost of Inventory on Hand as of 6/30 entory on hand as of J. entory on hand as of J. e original cost paid for teave this field blank. | Fair Market Value Inventory on Hand Only Enter if FMV is L Cost (Otherwise, Lei une 30 per your the inventory, then | e (FMV) of<br>I as of 6/30<br>owey Than<br>ave Blank) | Amount to Record a Inventory in Banne as of 6/30 (UAFR Use Only)  S       |
| 0/0/0000                                                                                                    | 21<br>22<br>23<br>24<br>25<br>26<br>27 | NOTE and for Chart | rmulas     | on this spread  Organization | data over<br>sheet woo | from anot<br>rk correctly<br>t Program | Activity<br>(if applicable) | Location (if applicable)  UAFR: If the curre physical inve | Description of Inventory on Hand as of 6/30  Int fair market value of the Inventory count is lower than their market value. Otherwise, is | Original Cost of Inventory on Hand as of 6/30 entory on hand as of J. entory on hand as of J. e original cost paid for teave this field blank. | Fair Market Value Inventory on Hand Only Enter if FMV is L Cost (Otherwise, Lei une 30 per your the inventory, then | e (FMV) of<br>I as of 6/30<br>owey Than<br>ave Blank) | Amount to Record a Inventory in Banne as of 6/30 (UAFR Use Only)  S       |
| 6/8/2020 I 🐵 🛦 University of Illinois System                                                                                                    | 21<br>22<br>23<br>24<br>25<br>26<br>27 | NOTE and for Chart | rmulas     | on this spread  Organization | data over<br>sheet woo | from anot<br>rk correctly<br>t Program | Activity<br>(if applicable) | Location (if applicable)  UAFR: If the curre physical inve | Description of Inventory on Hand as of 6/30  Int fair market value of the Inventory count is lower than their market value. Otherwise, is | Original Cost of Inventory on Hand as of 6/30 entory on hand as of J. entory on hand as of J. e original cost paid for teave this field blank. | Fair Market Value Inventory on Hand Only Enter if FMV is L Cost (Otherwise, Lei une 30 per your the inventory, then | e (FMV) of<br>I as of 6/30<br>owey Than<br>ave Blank) | Amount to Record a Inventory in Banne as of 6/30 (UAFR Use Only)  S       |

The next tab is Inventory for Resale. Please note we have a separate tab for Publications Inventory, and we'll talk about that in a moment.

You need to report the value of the inventory items you have for resale. It doesn't matter whether your customers are departments, students, faculty, staff, or external to the University. These could be raw materials used in creating a product for resale, merchandise, or publications. You must report the value as of June 30. If you didn't take a physical inventory count on June 30, you must make adjustments to the last physical inventory value. You can do that by adding new purchases and subtracting inventory that was sold.

The notes in the Excel attachment remind you of the proper way to report inventory values. Hover over a cell with a red triangle to read the cell comments for even more details.

We want to point out a couple things. Please make sure to include the exact expense Account code you used to buy the inventory. Inventory for resale is purchased on account 187100 "Purchase of Goods for Resale". Also, take the shipping terms from your vendors into consideration. FOB Destination or FOB Delivery means it's our property when it arrives on campus, even if it's not physically in your possession yet, whereas, FOB Shipping Point means that it is our property whenever the item is sent to be shipped. Start looking at your vendor invoices and packing lists for shipping term

details now.

Examples of Inventory for Resale are the t-shirts your department sells to students within the department, or the medicine used during a medical procedure for an external customer.

Consumable supplies and equipment, such as cleaning or office supplies, used during your unit's daily operations would not be considered Inventory for Resale.

|                            |           |            |                     |             |               | t                           |                   |                        |                  |                                                                                                    |                                |                         |
|----------------------------|-----------|------------|---------------------|-------------|---------------|-----------------------------|-------------------|------------------------|------------------|----------------------------------------------------------------------------------------------------|--------------------------------|-------------------------|
| 2                          | Publi     | catio      | ns Invento          | ry for F    | ₹esale        |                             |                   |                        |                  |                                                                                                    |                                |                         |
| 3                          |           |            |                     |             |               |                             |                   |                        |                  |                                                                                                    |                                |                         |
|                            |           |            |                     |             |               |                             |                   |                        |                  | ssued for sale to both external a                                                                                  | and internal customers (such   |                         |
| 5                          | as other  | Univers    | ity units). The p   | ublication  | date is the   | date that the               | publication was   | published or issued    | for public sale. |                                                                                                    |                                |                         |
| 6                          | These n   | ublicatio  | ns are classified   | as public   | ations inve   | ntory for res               | sale which is a   | neneral ledner asset   | used to record   | the value (at lower of cost or ma                                                                                  | irket) of unsold publications  |                         |
|                            |           |            |                     |             |               |                             |                   |                        |                  | ne original cost, then the publicat                                                                                |                                |                         |
| 8                          |           |            | fair market value   |             |               |                             | ,                 | ,                      |                  |                                                                                                    | ,                              |                         |
| 9                          |           |            |                     |             |               |                             |                   |                        |                  |                                                                                                    |                                |                         |
|                            |           |            | ts to Keep in Mir   |             |               |                             |                   |                        |                  |                                                                                                    |                                |                         |
|                            | (1) Publ  | cations    | inventory should    | be recorde  | ed to genera  | al ledger accor             | unt code 55063    | ("Publications Invent  | ory") in Banner  | r.                                                                                                    |                                |                         |
| 12                         |           |            |                     |             |               |                             | -14               | h                      |                  |                                                                                                    |                                |                         |
|                            |           |            |                     |             |               |                             |                   |                        |                  | demand for the publication, ther<br>or public sale). This allows the in                                            |                                |                         |
| 1-4                        |           |            | er of cost or mark  |             | on date (i.e. | , the date will             | cii a publication | was originally publish | ied or issued in | or public sale). This allows the in                                                                                | iventory value to be written   |                         |
| 10                         | down to   | are lowe   | i or cost or mark   | Gt.         |               |                             |                   |                        |                  |                                                                                                    |                                |                         |
| 16                         | (3) All u | nits which | h have inventory    | for resale  | (including p  | ublications inv             | ventory for resal | e) must annually con   | duct physical in | nventory counts of their merchan                                                                                   | dise on hand, and accurate     |                         |
| 1/                         |           |            |                     |             |               |                             |                   |                        |                  | statements. If a physical inventor                                                                                 |                                |                         |
|                            |           |            |                     |             |               |                             |                   | sales activity from th | e date of the in | nventory count through the close                                                                                   | of business on June 30 must    |                         |
|                            | be track  | ed in ord  | der to arrive at th | e correct e | nding inven   | tory balance a              | as of June 30.    |                        |                  |                                                                                                    |                                |                         |
| 20                         |           |            |                     |             |               |                             |                   |                        |                  |                                                                                                    |                                |                         |
|                            |           |            |                     |             |               |                             |                   |                        |                  |                                                                                                    |                                |                         |
|                            |           | 2 (1       | Tale bases for the  | - LIAED IN  | Who so Aski   | Tours bester our            | d show all also   | "Fact Charte"          |                  |                                                                                                    |                                |                         |
|                            | Questio   | ns? Cl     | lick here for the   | e UAFR "V   | Vho to Ask    | " website and               | d then click on   | "Fact Sheets"          |                  |                                                                                                    |                                |                         |
| 23                         |           |            |                     |             |               |                             |                   |                        |                  | Desta Maharil ander Thi                                                                                            | and below on the format        |                         |
| 23<br>24                   |           |            |                     |             |               |                             |                   |                        | in using the "   | "Paste Values" option. This                                                                                        | s will help ensure the formatt | ting and formulas on th |
| 23                         |           |            |                     |             |               |                             |                   |                        | in using the "   |                                                                                                    | s will help ensure the formatt | ting and formulas on th |
| 23<br>24                   | NOTE      | lf you     | u are copying d     | ata over f  | rom anothe    | er spreadshe                | eet, please pas   | te the information     |                  | Is There Ongoing Demand                                                                                            | ·                              |                         |
| 23<br>24                   |           | lf you     | u are copying d     | ata over f  | rom anothe    | er spreadshe                | eet, please pas   |                        | Publication      | Is There Ongoing Demand for the Publication?                                                                       | s will help ensure the formatt | Quantity of Publication |
| 23<br>24<br>25             | NOTE      | lf you     | u are copying d     | ata over f  | rom anothe    | er spreadshe                | eet, please pas   | te the information     |                  | Is There Ongoing Demand<br>for the Publication?<br>Select YES or NO from the drop-                                 | ·                              |                         |
| 23<br>24                   | NOTE      | lf you     | u are copying d     | ata over f  | rom anothe    | er spreadshe                | eet, please pas   | te the information     | Publication      | Is There Ongoing Demand for the Publication?                                                                       | ·                              | Quantity of Publicati   |
| 23<br>24<br>25<br>26<br>27 | NOTE      | Fund       | u are copying d     | ata over f  | rom anothe    | Activity<br>(if applicable) | eet, please pas   | te the information     | Publication      | Is There Ongoing Demand<br>for the Publication?<br>Select YES or NO from the drop-<br>down menu in the rows below: | ·                              | Quantity of Publicati   |

This is the Publications Inventory tab. While publications are on a separate tab, inventory is inventory. The principles are the same, like physically counting the journals, pamphlets, or cookbooks on June 30th. Also, inventory value should be recorded at the lower of cost or market. Remember to read the informational text throughout the Excel attachment for guidance. Contact UAFR if you still have questions.

Publication Inventory requires the department to provide the Publication Date for the publication, as well as, whether the publication has an ongoing demand. This information is used to calculate the depreciation on the publication, and the inventory value to be written down to the lower of cost or market. If the publication does not have an ongoing demand, then the publication is depreciated by 25% each year following the publication date.

Examples of publication include your unit's textbooks and journals sold to students and external customers throughout the year.

|                                  | EV20 Ea                                     | ct Sheet Excel A                                                                                    |                                                                                                    | G                                                                        | Н                                                             |                                                      |                                                           | K                                                                                             |                                                                     |                                                   |
|----------------------------------|---------------------------------------------|----------------------------------------------------------------------------------------------------|----------------------------------------------------------------------------------------------------|--------------------------------------------------------------------------|---------------------------------------------------------------|------------------------------------------------------|-----------------------------------------------------------|-----------------------------------------------------------------------------------------------|---------------------------------------------------------------------|---------------------------------------------------|
| •                                |                                             |                                                                                                    | erred Charges)                                                                                                    |                                                                          |                                                               |                                                      |                                                           |                                                                                               |                                                                     |                                                   |
| 5                                | Prepaid                                     | Expenses (Dele                                                                                      | erred Charges)                                                                                                    |                                                                          |                                                               |                                                      |                                                           |                                                                                               |                                                                     |                                                   |
| 4                                |                                             |                                                                                                    | erred charges) are general le                                                                                     |                                                                          |                                                               |                                                      |                                                           |                                                                                               |                                                                     |                                                   |
| 5                                |                                             |                                                                                                    | ch as goods, services, etc.) are<br>or the annual renewal of mem                                                  |                                                                          |                                                               |                                                      |                                                           |                                                                                               |                                                                     |                                                   |
| 8                                |                                             | l occur in a future fiscal y                                                                        |                                                                                                    | versing rees,                                                            | Subscriptions, Son                                            | arai o incorriscis, etc. mier                        | a portion (or any or                                      | are bellema received non                                                                      |                                                                     |                                                   |
| 10                               |                                             |                                                                                                    | r conference registration fees                                                                                    |                                                                          |                                                               |                                                      |                                                           |                                                                                               |                                                                     |                                                   |
| 12                               | 3. Payments in<br>a future fiscal v         |                                                                                                    | r the cost of airline tickets (ex                                                                                 | cluding any tr                                                           | ravel agent fees) re                                          | lated to an employee's b                             | usiness travel when                                       | the flights will not occur u                                                                  | ntil                                                                |                                                   |
| 13                               |                                             |                                                                                                    | reserve space (such as in a                                                                                       | hotel restaur                                                            | ant etc.) for a meet                                          | ting event or meal relate                            | d to University busin                                     | ess which will not occur                                                                      |                                                                     |                                                   |
|                                  | until a future fis                          | cal year; and                                                                                       |                                                                                                    |                                                                          |                                                               |                                                      |                                                           |                                                                                               |                                                                     |                                                   |
| 17                               |                                             |                                                                                                    | r goods (such as supplies, et<br>e take ownership once the go                                                     |                                                                          |                                                               | as of June 30, assumin                               | the shipping terms                                        | were FOB destination                                                                          |                                                                     |                                                   |
|                                  |                                             | nts to Keep in Mind:                                                                                | take ownership once the go                                                                                        | ous are omcia                                                            | any denvered).                                                |                                                      |                                                           |                                                                                               |                                                                     |                                                   |
| 21                               | (1) Expenses in                             | ncurred in the current fisc                                                                         | cal year for goods or services                                                                                    |                                                                          |                                                               |                                                      |                                                           |                                                                                               |                                                                     |                                                   |
| 22                               | of current-year                             | expenses would not be c                                                                             | considered a prepaid expense                                                                                      | e: (a) credit ca                                                         | ard processing fees                                           | s, (b) travel agent fees, ar                         | d (c) purchases of                                        | goods (such as consuma                                                                        | ble                                                                 |                                                   |
| 23                               |                                             | n have been received as i                                                                           | of June 30. Also, keep in min<br>I not be a prepaid expense eit                                                   | ther as we w                                                             | ods purchased witt<br>ould take ownershi                      | n FOB snipping point terr                            | ns which were shipp<br>r once the items we                | re shinned                                                                                    | ar                                                                  |                                                   |
| 25                               |                                             |                                                                                                    |                                                                                                    |                                                                          |                                                               |                                                      |                                                           |                                                                                               |                                                                     |                                                   |
| 26                               | (2) Only report                             |                                                                                                    | have not yet been recorded to                                                                                     | the applicab                                                             | le 55nnn prepaid e                                            | expense (deferred charge                             | s) general ledger a                                       | count codes in Banner as                                                                      | s of <sup>L</sup>                                                   |                                                   |
| 41                               | the final period                            | 12 statements.                                                                                      |                                                                                                    |                                                                          |                                                               |                                                      |                                                           |                                                                                               |                                                                     |                                                   |
|                                  |                                             |                                                                                                    |                                                                                                    |                                                                          |                                                               |                                                      |                                                           |                                                                                               |                                                                     |                                                   |
| 29                               |                                             | d expense relates to a se                                                                           | ervice, subscription/members                                                                                      | hip, employe                                                             | e travel, etc. which:                                         | spans a range of days, th                            | en enter the total ar                                     | mount paid to the vendor of                                                                   | or                                                                  |                                                   |
|                                  | employee on o                               | r before June 30 in colum                                                                           | nn H while entering the related                                                                                   | d start & end                                                            | dates in columns N                                            | spans a range of days, to<br>I & N. The spreadsheet  | en enter the total ar<br>will then automatical            | mount paid to the vendor of                                                                   | or                                                                  |                                                   |
| 29<br>30<br>31<br>32             | employee on o                               | r before June 30 in colum<br>prenaid expense based o                                                | nn H while entering the relate<br>on the number of days in each                                                   | d start & end of fiscal year for                                         | dates in columns N<br>r that date range                       | # & N. The spreadsheet                               | en enter the total ar<br>will then automatical            | mount paid to the vendor of                                                                   | or .                                                                |                                                   |
| 29<br>30<br>31                   | employee on o amount of the r               | r before June 30 in colum<br>prenaid expense based o                                                | nn H while entering the related                                                                                   | d start & end of fiscal year for                                         | dates in columns N<br>r that date range                       | # & N. The spreadsheet                               | en enter the total ar<br>will then automatical            | mount paid to the vendor of<br>ly calculate the correct                                       | и                                                                   |                                                   |
| 29<br>30<br>31<br>32<br>33       | employee on o<br>amount of the r            | r before June 30 in colum<br>prenaid expense based o<br>Click here for the UAF                      | on H while entering the relate<br>on the number of days in each<br>R "Who to Ask" website a                       | d start & end of fiscal year for                                         | dates in columns Nor that date range<br>ck on "Fact Shee      | # & N. The spreadsheet                               | een enter the total ar<br>will then automatical<br>Banner | nount paid to the vendor of the calculate the correct                                         |                                                                     |                                                   |
| 29<br>30<br>31<br>32<br>33       | employee on o amount of the r               | r before June 30 in colum<br>prenaid expense based o<br>Click here for the UAF                      | on H while entering the relate<br>on the number of days in each<br>R "Who to Ask" website a                       | d start & end of<br>fiscal year for<br>and then clic                     | dates in columns N<br>r that date range                       | ets"  Banner Document                                | will then automatical                                     | Name of the Vendor                                                                            |                                                                     |                                                   |
| 29<br>30<br>31<br>32<br>33<br>33 | employee on o amount of the r  Questions? ( | r before June 30 in colum<br>prenaid expense based o<br>Click here for the UAF                      | nn H while entering the relate<br>on the number of days in each<br>R "Who to Ask" website a                       | d start & end of fiscal year for and then click Location                 | dates in columns Nor that date range<br>ck on "Fact Shee      | ets"  Banner Document                                | Will then automatical                                     | Name of the Vendor                                                                            |                                                                     |                                                   |
| 29<br>30<br>31<br>32<br>33       | employee on o amount of the r  Questions? ( | r before June 30 in columnership of expense has ed of Click here for the UAF  Organization Accounts | nn H while entering the relate- on the number of days in each R "Who to Ask" website of  Activity (if applicable) | d start & end of fiscal year for and then click Location (if applicable) | dates in columns to that date range ck on "Fact Shee Amount   | 4 & N. The spreadsheet  ets"  Banner Document Number | Banner Transaction Date                                   | Name of the Vendor<br>Employee                                                                |                                                                     |                                                   |
| 29<br>30<br>31<br>32<br>33<br>33 | employee on a amount of the sequestions?    | r before June 30 in colum<br>prenaid expense based o<br>Click here for the UAF                      | nn H while entering the relate<br>on the number of days in each<br>R "Who to Ask" website a                       | d start & end of fiscal year for and then click Location (if applicable) | dates in columns to r that date range ck on "Fact Shee Amount | 4 & N. The spreadsheet  ets"  Banner Document Number | Will then automatical                                     | Name of the Vendor                                                                            | or                                                                  |                                                   |
| 29<br>30<br>31<br>32<br>33<br>33 | employee on a amount of the sequestions?    | r before June 30 in columnership of expense has ed of Click here for the UAF  Organization Accounts | nn H while entering the relate- on the number of days in each R "Who to Ask" website of  Activity (if applicable) | d start & end of fiscal year for and then click Location (if applicable) | dates in columns to that date range ck on "Fact Shee Amount   | 4 & N. The spreadsheet  ets"  Banner Document Number | Banner Transaction Date                                   | Name of the Vendor<br>Employee                                                                |                                                                     | N                                                 |
| 29<br>30<br>31<br>32<br>33<br>33 | employee on a amount of the sequestions?    | r before June 30 in columnership of expense has ed of Click here for the UAF  Organization Accounts | nn H while entering the relate- on the number of days in each R "Who to Ask" website of  Activity (if applicable) | d start & end of fiscal year for and then click Location (if applicable) | dates in columns to that date range ck on "Fact Shee Amount   | 4 & N. The spreadsheet  ets"  Banner Document Number | Banner<br>Transaction Date                                | Name of the Vendor Employee  Unearned Revenue                                                 | or<br>M                                                             | N Fed Date of the Service Period                  |
| 39<br>30<br>31<br>32<br>33<br>33 | employee on a amount of the sequestions?    | r before June 30 in columnership of expense has ed of Click here for the UAF  Organization Accounts | nn H while entering the relate- on the number of days in each R "Who to Ask" website of  Activity (if applicable) | d start & end of fiscal year for and then click Location (if applicable) | dates in columns to that date range ck on "Fact Shee Amount   | 4 & N. The spreadsheet  ets"  Banner Document Number | Banner Transaction Date                                   | Name of the Vendor Employee  Unearned Revenue  L  Start Dat  Start Dat                        | M  te of the Service Period by this Prepaid Expense                 | Covered by this Prepaid Expen                     |
| 39<br>30<br>31<br>32<br>33<br>33 | employee on a amount of the sequestions?    | r before June 30 in columnership of expense has ed of Click here for the UAF  Organization Accounts | nn H while entering the relate- on the number of days in each R "Who to Ask" website of  Activity (if applicable) | d start & end of fiscal year for and then click Location (if applicable) | dates in columns to that date range ck on "Fact Shee Amount   | 4 & N. The spreadsheet  ets"  Banner Document Number | Banner Transaction Date  ccounts Payable  Description Ex  | Name of the Vendor Employee  Unearned Revenue L Start Date                                    | M Me of the Service Period                                          |                                                   |
| 39<br>30<br>31<br>32<br>33<br>33 | employee on a amount of the sequestions?    | r before June 30 in columnership of expense has ed of Click here for the UAF  Organization Accounts | nn H while entering the relate- on the number of days in each R "Who to Ask" website of  Activity (if applicable) | d start & end of fiscal year for and then click Location (if applicable) | dates in columns to that date range ck on "Fact Shee Amount   | 4 & N. The spreadsheet  ets"  Banner Document Number | Banner Transaction Date                                   | Name of the Vendor Employee  Unearned Revenue  L  of the Prepaid Covered  Start Data  Covered | M  te of the Service Period by this Prepaid Expense (**reportable*) | Covered by this Prepaid Expension (if applicable) |
| 30<br>31<br>32<br>33<br>33       | employee on a amount of the sequestions?    | r before June 30 in columnership of expense has ed of Click here for the UAF  Organization Accounts | nn H while entering the relate- on the number of days in each R "Who to Ask" website of  Activity (if applicable) | d start & end of fiscal year for and then click Location (if applicable) | dates in columns to that date range ck on "Fact Shee Amount   | 4 & N. The spreadsheet  ets"  Banner Document Number | Banner Transaction Date  ccounts Payable  Description Ex  | Name of the Vendor Employee  Unearned Revenue  L  of the Prepaid Covered  Start Data  Covered | M  te of the Service Period by this Prepaid Expense (**reportable*) | Covered by this Prepaid Expension (if applicable) |
| 39<br>30<br>31<br>32<br>33<br>33 | employee on a amount of the sequestions?    | r before June 30 in columnership of expense has ed of Click here for the UAF  Organization Accounts | nn H while entering the relate- on the number of days in each R "Who to Ask" website of  Activity (if applicable) | d start & end of fiscal year for and then click Location (if applicable) | dates in columns to that date range ck on "Fact Shee Amount   | 4 & N. The spreadsheet  ets"  Banner Document Number | Banner Transaction Date  ccounts Payable  Description Ex  | Name of the Vendor Employee  Unearned Revenue  L  of the Prepaid Covered  Start Data  Covered | M  te of the Service Period by this Prepaid Expense (**reportable*) | Covered by this Prepaid Expens                    |

Next is the Prepaid Expenses tab.

Prepaid expenses are payments made to vendors and suppliers, in advance of receiving the benefit. The item is prepaid only if the expense appears on your period 12 financial statements. Some examples are maintenance agreements, memberships, and publication subscriptions.

For example, in August 2019, we paid 120 dollars for a 12-month digital subscription to Reader's Digest. We've been getting every digital issue since last August, but we won't get the last issue until July 15, 2020. This is a prepaid expense for 10 dollar. That must be reported on the fact sheet as a 10 dollar prepaid expense. Remember, the fact sheet is about compliance, not about how small an amount it is. No amount is too small!

Another example would be if your department purchased an airline ticket in May 2020 for a professor's travel that will not occur until August 2020. This would be reported as a prepaid expense on the Fact Sheet Excel Attachment.

I have received some questions lately about how to process travel that was delayed due to COVID. For example, if your department purchased airline tickets for a faculty member in FY20, could not travel due to the coronarvirus, and received a credit or voucher to use the airline tickets in FY21, you would want to report this as a prepaid expense on your Fact Sheet Excel Attachment.

We ask for a lot of detail here, but this is information you can start gathering now, because you've already paid for it. If you've paid for a product or service, and you won't get it until after June 30, then that's a prepaid expense.

Prepaid expenses typically post on an expense account on a Banner document number that has already posted, such as P-Card PCA number, TEM TM number, or invoice number. Please provide this information, as opposed to, the log number, ER number, or PO Number. The expense should have posted in Banner as of June 30<sup>th</sup> 2020.

Keep in mind that goods or services that are received in the current fiscal year are not considered prepaid expenses. For example, credit card processing fees, travel agent fees, and consumable supplies received as of June 30<sup>th</sup> 2020 would not be considered prepaid expenses.

The credit card processor or travel agent has provided their services in June, even though the item purchased has not yet been received, so their services are not prepaid expenses.

Similar to accounts receivable, we ask you to provide the start date and end date of the service period covered by the Prepaid Expense on this tab.

|                                  | EV20       | B<br>Fact  | C<br>t Sheet Ex   | D<br>rcel Δtt  |                 | nt                             | G                           | Н                    | '                                                                               |                                                                                      |                                                                                                    |                                                      |
|----------------------------------|------------|------------|-------------------|----------------|-----------------|--------------------------------|-----------------------------|----------------------|---------------------------------------------------------------------------------|--------------------------------------------------------------------------------------|----------------------------------------------------------------------------------------------------|------------------------------------------------------|
| 2                                |            |            | Payable           | CEI AU         | acilille        | ıı                             |                             |                      |                                                                                 |                                                                                      |                                                                                                    |                                                      |
| 3                                | Acco       | unts       | r ayabic          |                |                 |                                |                             |                      |                                                                                 |                                                                                      |                                                                                                    |                                                      |
|                                  |            |            |                   |                |                 |                                |                             |                      | ot other University departments) who                                            |                                                                                      |                                                                                                    |                                                      |
|                                  |            |            |                   |                |                 |                                |                             |                      | of the final period 12 statements) as<br>of yet been reimbursed as of the final |                                                                                      |                                                                                                    |                                                      |
|                                  | accounts   |            |                   | ilcuding tra   | ver) for Office | naily busilies                 | s as or surre s             | o (out wito mave in  | or yet been reinibursed as or the line                                          | ai peliou 12 statements).                                                            | Common examples of                                                                                        |                                                      |
| 9                                | 1. Good    | sorsen     | vices received fr | om vendors     | s/suppliers o   | n or before J                  | une 30 but not              | paid for as of the f | final Period 12 statements;                                                     |                                                                                      |                                                                                                    |                                                      |
| 10                               | 2. Reim    | bursem     | ents due to emp   | ployees for I  | University-rel  | lated expense                  | es they have in             | curred (such as tr   | avel expenses) as of June 30 but for                                            | which they have not yet b                                                            | een reimbursed as of the final                                                                            |                                                      |
| 12                               |            |            | nents; and        |                |                 |                                |                             |                      |                                                                                 |                                                                                      |                                                                                                    |                                                      |
|                                  | 3. Good    | is shippe  | ed by vendors p   | rior to July 1 | and receive     | d by the University has not yo | ersity on or afte           | r July 1 where the   | shipment terms are FOB shipping tatements (note that shipping terms             | point (which means the U                                                             | niversity takes ownership of                                                                              |                                                      |
| 15                               |            |            | acking slip).     | u) and wind    | ii uie Oiliveis | nty mas mot ye                 | t paid as of the            | riillai Pellou 12 si | tatements (note that shipping terms                                             | can be found on the relat                                                            | ed pulchase order or related                                                                              |                                                      |
| 16                               | Addition   | al Point   | s to Keep in Mi   | nd:            |                 |                                |                             |                      |                                                                                 |                                                                                      |                                                                                                    |                                                      |
| 18                               |            |            |                   |                | not yet bee     | n recorded to                  | the applicable              | 61nnn accounts       | payable general ledger account cod                                              | es in Banner as of the fina                                                          | al period 12 statements.                                                                                  |                                                      |
| 20                               | (2) If pos | sible, ite | emize your paya   | bles and in    | clude any de    | tails you may                  | have related to             | the payable, suc     | th as the TEM expense report numb                                               | er, any related Banner doo                                                           | cument number, etc.                                                                                       |                                                      |
| 21                               | (3) If the | payable    | relates to a ser  | vice, subsc    | ription/mem     | bership, or er                 | nployee travel              | which spans a rar    | nge of days, then enter the total amo                                           | ount of the payable as of J                                                          | une 30 in column H while                                                                                  |                                                      |
| 23                               | entering   | the relat  |                   |                |                 |                                |                             |                      | culate the correct amount of the paya                                           |                                                                                      |                                                                                                    |                                                      |
| 24                               | that date  | range.     |                   |                |                 |                                |                             |                      |                                                                                 |                                                                                      |                                                                                                    |                                                      |
|                                  |            |            |                   |                |                 |                                |                             |                      |                                                                                 |                                                                                      |                                                                                                    |                                                      |
| 26                               | Questio    | ons? C     | ick here for t    | he UAFR "      | Who to Asi      | c" website a                   | ind then click              | k on "Fact Shee      | ets"                                                                            |                                                                                      |                                                                                                    |                                                      |
| 26<br>27<br>28                   |            |            |                   |                |                 |                                |                             |                      | ets"<br>mation in using the "Paste Val                                          | lues" option. This wil                                                               | I help ensure the formattin                                                                               |                                                      |
| 26                               |            |            |                   |                |                 |                                |                             |                      |                                                                                 | lues" option. This wil                                                               | I help ensure the formattin                                                                               |                                                      |
| 26<br>27<br>28                   | NOTE       | If you     | are copying       | data over      | from anoth      | ner spreadsl                   | heet, please                | paste the inform     | mation in using the "Paste Val                                                  | Banner Transaction                                                                   |                                                                                                    |                                                      |
| 26<br>27<br>28                   | NOTE       | If you     |                   | data over      | from anoth      |                                |                             |                      |                                                                                 | Banner Transaction<br>Date                                                           | Name of the Vendor or                                                                                     |                                                      |
| 26<br>28<br>23                   | NOTE       | If you     | are copying       | data over      | from anoth      | ner spreads                    | Location                    | paste the inform     | mation in using the "Paste Val                                                  | Banner Transaction                                                                   | Name of the Vendor or                                                                                     |                                                      |
| 26<br>27<br>28<br>23             | NOTE       | If you     | are copying       | data over      | from anoth      | ner spreads                    | Location                    | paste the inform     | mation in using the "Paste Val                                                  | Banner Transaction<br>Date                                                           | Name of the Vendor or                                                                                     |                                                      |
| 26<br>28<br>23<br>30<br>31       | NOTE       | Fund       | are copying       | Account        | from anoth      | Activity (if applicable)       | Location                    | Amount               | mation in using the "Paste Val                                                  | Banner Transaction<br>Date<br>(if available)                                         | Name of the Vendor or<br>Employee                                                                         |                                                      |
| 26<br>28<br>23<br>30<br>31       | Chart      | Fund       | Organization      | Account        | Program         | Activity (if applicable)       | Location<br>(if applicable) | Amount               | Banner Document Number                                                          | Banner Transaction<br>Date<br>(if available)                                         | Name of the Vendor or<br>Employee                                                                         | N                                                    |
| 26<br>28<br>23<br>30<br>31       | Chart      | Fund       | Organization      | Account        | Program         | Activity (if applicable)       | Location<br>(if applicable) | Amount               | Banner Document Number                                                          | Banner Transaction<br>Date<br>(if available)                                         | Name of the Vendor or<br>Employee                                                                         | N                                                    |
| 26<br>27<br>28<br>23<br>30<br>31 | Chart      | Fund       | Organization      | Account        | Program         | Activity (if applicable)       | Location<br>(if applicable) | Amount               | Banner Document Number                                                          | Banner Transaction Date (if available)  Unearned Rev                                 | Name of the Vendor or Employee  Henue   M  Start Date of the Service Per                                  |                                                      |
| 26<br>28<br>23<br>30<br>31       | Chart      | Fund       | Organization      | Account        | Program         | Activity (if applicable)       | Location<br>(if applicable) | Amount               | Banner Document Number                                                          | Banner Transaction Date (if available)  Unearned Rev                                 | Name of the Vendor or Employee  Henue   M  Start Date of the Service Per                                  | late Covered by the Expense of                       |
| 26<br>28<br>23<br>30<br>31       | Chart      | Fund       | Organization      | Account        | Program         | Activity (if applicable)       | Location<br>(if applicable) | Amount               | Banner Document Number                                                          | Banner Transaction Date (If available)  Unearned Rev  29  Description of the Paya 30 | Name of the Vendor or Employee  Henue  M  Start Date of the Service Perbalble Covered by the Expense or D | late Covered by the Expense of                       |
| 26<br>28<br>23<br>30<br>31       | Chart      | Fund       | Organization      | Account        | Program         | Activity (if applicable)       | Location<br>(if applicable) | Amount               | Banner Document Number                                                          | Banner Transaction Date (if available)  Unearned Rev                                 | Name of the Vendor or Employee                                                                            | late Covered by the Expense of                       |
| 26<br>28<br>23<br>30<br>31       | Chart      | Fund       | Organization      | Account        | Program         | Activity (if applicable)       | Location<br>(if applicable) | Amount               | Banner Document Number                                                          | Banner Transaction Date (If available)  Unearned Rev  Description of the Pays        | Name of the Vendor or Employee                                                                            | Covered by the Expense of Date the Goods Were Acquir |
| 26<br>28<br>23<br>30<br>31       | Chart      | Fund       | Organization      | Account        | Program         | Activity (if applicable)       | Location<br>(if applicable) | Amount               | Banner Document Number                                                          | Banner Transaction Date (If available)  Unearned Rev  Description of the Pays        | Name of the Vendor or Employee                                                                            | Covered by the Expense of Date the Goods Were Acquir |

Let's talk about Accounts Payable.

An Accounts payable is a good or service that you've received from an external party, which hasn't posted as an expense by the close of FY20, period 12. It could also be a reimbursement you owe to an employee that hasn't posted by the close of FY20, period 12. Please pay special attention when reporting this information. Improper reporting of Accounts Payable is a routine audit finding.

Accounts Payable should not be reported until after Period 12 has closed on July 18<sup>th</sup> 2020, as University Payables is still able to backdate transactions throughout Period 12. An example for an accounts payable would be if a faculty member of your unit travels to attend a conference in the last week of June 2020, and they submit a TEM expense reimbursement for their travel expenses that does not get paid in FY20.

Or, if one of your vendors ships your unit goods using FOB shipping point shipping terms on June 29<sup>th</sup>, 2020.

The account code listed should be the same expense account code that you will eventually use whenever you make the payment to the vendor or employee.

If known, list the Banner Document Number in Column I, which could be the purchase order, log number, ER number, or P-Card Number, invoice number, or TM number if the payment has been made already in July 2020 with an FY21 date.

If known, also list the Banner transaction date when the transaction posted in FY21.

Similar to other tabs, this tab requires you to list the start date and end date of the service period covered by the expense or the date the goods were acquired.

|       | A          | В        | C                                    | D            | E            | F                           | G                                           | H                     |                                                | J                                                                                                  | K                                                                                                    |                                                      |
|-------|------------|----------|--------------------------------------|--------------|--------------|-----------------------------|---------------------------------------------|-----------------------|------------------------------------------------|----------------------------------------------------------------------------------------------------|----------------------------------------------------------------------------------------------------|------------------------------------------------------|
| 4     |            |          | Sheet Ex                             |              |              | nt                          | -                                           |                       |                                                |                                                                                                    | "                                                                                                    |                                                      |
| -     | -          |          |                                      |              |              |                             |                                             |                       |                                                |                                                                                                    |                                                                                                    |                                                      |
| 3     | unear      | nea      | Revenue                              | (Delett      | ea Rev       | enue)                       |                                             |                       |                                                |                                                                                                    |                                                                                                    |                                                      |
|       | Inearned   | revenu   | e (also known a                      | as deferred  | revenue) is  | a general led               | ger liability use                           | ed to account for re  | venue recorded in Banne                        | er on or before June 3                                                                             | 0 from sales made to extern                                                                                                    | al                                                   |
|       |            |          |                                      |              |              |                             |                                             |                       |                                                |                                                                                                    | omer until the following fiscal                                                                                                   |                                                      |
|       | ear).      |          |                                      |              |              |                             |                                             |                       |                                                |                                                                                                    |                                                                                                    |                                                      |
|       |            |          |                                      |              |              |                             |                                             |                       |                                                |                                                                                                    | st of the current fiscal year to                                                                                                  |                                                      |
|       |            |          |                                      |              |              |                             |                                             |                       |                                                |                                                                                                    | ring fiscal year) won't be earn<br>e year in which the revenue w                                                                  |                                                      |
| 10    | e earned   |          | iiscai year. Tiic                    | is, we would | Tileed to de | nei uiat amoui              | it of feveride ii                           | i die culientiiscar   | ear to the following listar                    | i year, since that is the                                                                          | e year iii willon the revenue w                                                                                                   | ***                                                  |
| 12    |            |          | to Keep in Min                       | d:           |              |                             |                                             |                       |                                                |                                                                                                    |                                                                                                    |                                                      |
| 13 (  | 1) Only re | eport un |                                      |              | amounts wh   | nich have not y             | et been record                              | led to the applicable | e 617nn general ledger a                       | account codes in Ban                                                                               | ner as of the final period 12                                                                                                    |                                                      |
| AC    | tatement   |          |                                      |              |              |                             |                                             |                       |                                                |                                                                                                    |                                                                                                    |                                                      |
|       |            |          |                                      |              |              |                             |                                             |                       |                                                |                                                                                                    | nile entering the applicable st                                                                                                   | art                                                  |
|       |            |          | the service sold<br>g the service af |              |              | he spreadshe                | et will then au                             | tomatically calcula   | e the correct amount of u                      | inearned revenue (i.e.                                                                             | , the portion of the revenue                                                                                                    |                                                      |
| **    |            |          |                                      |              |              |                             |                                             |                       |                                                |                                                                                                    |                                                                                                    |                                                      |
|       |            |          | ot be confused                       |              |              |                             |                                             | "surplus" income f    | rom prior sales which have                     | ve already been fulfille                                                                           | ed. Also, unearned (deferred                                                                                                    | )                                                    |
| 22    |            |          |                                      |              |              |                             |                                             |                       |                                                |                                                                                                    |                                                                                                    |                                                      |
| 23 9  | Question   | s? Cli   | ck here for the                      | e UAFR "V    | Vho to Ask   | " website an                | d then click                                | on "Fact Sheets       |                                                |                                                                                                    |                                                                                                    |                                                      |
| 25 /  | NOTE:      | If you   | are convina d                        | ata over f   | rom anoth    | or enroadeho                | ot please n                                 | auto the informa      |                                                |                                                                                                    |                                                                                                    |                                                      |
|       |            |          | are copying a                        | ata over i   | tom anom     | er spreadsire               | er, piease p                                | aste the informa      | ition in using the "Pas                        | ste Values" optio                                                                                  | n. This will help ensure                                                                                                    | the                                                  |
| 20    |            | ,        | are copying a                        | uta over r   | Tom anour    | er spreadsne                | et, pieuse p                                | aste trie miorna      | ition in using the "Pas                        | ste Values" optio                                                                                  |                                                                                                    |                                                      |
| 20    | Chara      |          | 17.0                                 |              |              | Activity                    | Location                                    |                       | Banner Document                                | ste Values" optio                                                                                  | Name of the Customer                                                                                                    | or                                                   |
| 20    | Chart      |          | Organization                         |              |              |                             |                                             | Amount                |                                                |                                                                                                    | Name of the Customer Revenue-Generating                                                                                           | or                                                   |
| 27    | Chart      |          | 17.0                                 |              |              | Activity                    | Location                                    |                       | Banner Document                                | Banner                                                                                             | Name of the Customer                                                                                                    | or                                                   |
| 20    | Chart      | Fund     | Organization                         | Account      | Program      | Activity<br>(if applicable) | Location<br>(if applicable)                 | Amount                | Banner Document<br>Number                      | Banner<br>Transaction Date                                                                         | Name of the Customer<br>Revenue-Generating<br>Event                                                                               | or                                                   |
| 27    |            | Fund     | 17.0                                 | Account      |              | Activity<br>(if applicable) | Location                                    | Amount                | Banner Document<br>Number                      | Banner<br>Transaction Date                                                                         | Name of the Customer Revenue-Generating Event                                                                                     | or                                                   |
| 27    |            | Fund     | Organization                         | Account      | Program      | Activity<br>(if applicable) | Location<br>(if applicable)                 | Amount Inventory Pro  | Banner Document<br>Number                      | Banner<br>Transaction Date                                                                         | Name of the Customer<br>Revenue-Generating<br>Event                                                                               | or                                                   |
| 27    |            | Fund     | Organization                         | Account      | Program      | Activity<br>(if applicable) | Location<br>(if applicable)                 | Amount Inventory Pro  | Banner Document<br>Number  paid Expense   Acco | Banner<br>Transaction Date                                                                         | Name of the Customer Revenue-Generating Event                                                                                     | or<br>N                                              |
| 27    |            | Fund     | Organization                         | Account      | Program      | Activity<br>(if applicable) | Location<br>(if applicable)                 | Amount Inventory Pro  | Banner Document Number  paid Expense   Acco    | Banner<br>Transaction Date                                                                         | Name of the Customer Revenue-Generating Event  mearned Revenue  M  of Service Period End D                                        | or<br>N                                              |
| 27    |            | Fund     | Organization                         | Account      | Program      | Activity<br>(if applicable) | Location<br>(if applicable)                 | Amount Inventory Pro  | Banner Document Number  paid Expense   Acco    | Banner Transaction Date  unts Payable Un  be Start Date Covere                                     | Name of the Customer Revenue-Generating Event  mearned Revenue  M  of Service Period End D                                        | N Nate of Service Period                             |
| 27    |            | Fund     | Organization                         | Account      | Program      | Activity<br>(if applicable) | Location<br>(if applicable)                 | Amount Pro            | Banner Document Number  paid Expense   Acco    | Banner Transaction Date  unts Payable Un  be Start Date Covere                                     | Name of the Customer Revenue-Generating Event  M  of Service Period d by the Sale Cc                                              | N Nate of Service Perio                              |
| 27    |            | Fund     | Organization                         | Account      | Program      | Activity<br>(if applicable) | Location<br>(if applicable)                 | Amount Pro            | Banner Document Number  paid Expense   Acco    | Banner Transaction Date  unts Payable Un  be Start Date Covere                                     | Name of the Customer Revenue-Generating Event  M  of Service Period d by the Sale Cc                                              | N Nate of Service Perio                              |
| 27    |            | Fund     | Organization                         | Account      | Program      | Activity<br>(if applicable) | Location<br>(if applicable)                 | Amount Pro            | Banner Document Number  paid Expense   Acco    | Banner Transaction Date  bunts Payable Un  Start Date Covere (if a                                 | Name of the Customer Revenue-Generating Event  M  of Service Period d by the Sale applicable)  Revenue Generating Event  End D Co | N Nate of Service Period by the Sale (if applicable) |
| 27    |            | Fund     | Organization                         | Account      | Program      | Activity<br>(if applicable) | Location<br>(if applicable)                 | Amount Pro            | Banner Document Number  paid Expense   Acco    | Banner Transaction Date  bunts Payable Un  Start Date Covere (if a                                 | Name of the Customer Revenue-Generating Event  M  of Service Period d by the Sale applicable)  Revenue Generating Event  End D Co | N Nate of Service Period by the Sale (if applicable) |
| 27 28 |            | Fund     | Organization                         | Account      | Program      | Activity<br>(if applicable) | Location<br>(if applicable)<br>Publications | Amount Inventory Pre  | Banner Document Number  paid Expense   Acco    | Banner Transaction Date  Units Payable  Units Payable  Start Date Covere  Office  Units Receivable | Name of the Customer Revenue-Generating Event  M  of Service Period d by the Sale applicable)  Revenue Generating Event  End D Co | N Nate of Service Period by the Sale (if applicable) |

The next tab is Unearned Revenue. If we've received a payment from an external customer, but we haven't provided the good or service, the revenue is not earned. So it's called Unearned Revenue. We have to postpone showing that as true revenue until the fiscal year in which we provide the service. Nothing's happened to the cash. It's still under Claim on Cash. We're just reclassifying the reported revenue, based on when we can show it as **earned** revenue. The notes have a great example to illustrate unearned revenue.

For example, if your department hosts a conference, event, or summer camp in July 2020, but receive the registration revenue in May and June of 2020, then we will want to defer this revenue until FY21 when the conference, event, or summer camp is occurring and will be earned.

The account code of the C-FOP listed will be the revenue account that the revenue was initially recorded on.

This tab requires you to list the Banner document number and Banner transaction date where the revenue was initially recorded. This should be the "F" document for deposits, the "GP", "CC", or "CR" for credit card sales, or the JV for wire entries. The Banner transaction date should have posted in FY20.

This tab also requires you to list the start date and end date of the service period covered by the sale.

Later, in our case study, we'll explore an unearned revenue situation in detail.

# GATHERING FINANCIAL DATA FOR FACT SHEET EXCEL ATTACHMENT

6/8/2020

32

We are often asked where to look to find the information for the fact sheet. To get into the right mindset, we first need to review the fund activity in general. What is the business that posts to this self-supporting fund? Where is the revenue coming from? What type of expenses are posting to this fund? What are we expecting will post to this fund in the future? For example, do we have an event coming up next year where we receive revenue this year? Did a faculty member travel on this fund and are still owed money?

What are the activities that are posting to your self-supporting fund? Please let us know in the chat box.

| Chart: Index:             |                                      |                                                                       |                          |   |
|---------------------------|--------------------------------------|-----------------------------------------------------------------------|--------------------------|---|
|                           |                                      | Account                                                               | _                        |   |
| Include Revenue: Accounts | ✓                                    | Commit Type:                                                          | Both                     | Y |
| Organization:             |                                      | Fund:                                                                 | 301624                   |   |
| Program:                  |                                      | Account:                                                              |                          |   |
| Account Type:             |                                      | Activity:                                                             |                          |   |
| Location:                 |                                      |                                                                       |                          |   |
| Get Started: Comple       | te the fields above and click Go. To | search by name, press TAB from an ID field, enter your search criteri | a, and then press ENTER. |   |

A method for reviewing the fund activity could be to look at your operating ledger on either standard report like "Revenue Expense Detail Statement" or FGIBDST Organization Budget Status.

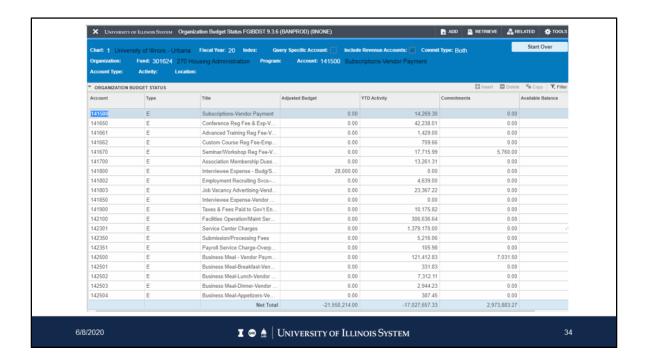

For instance, if you review the account codes posting to your self-supporting fund, and see 141500 "Subscriptions Vendor Payments" or 141700 "Membership Dues", you may question whether the membership crosses fiscal years and needs to be reported as a prepaid expense.

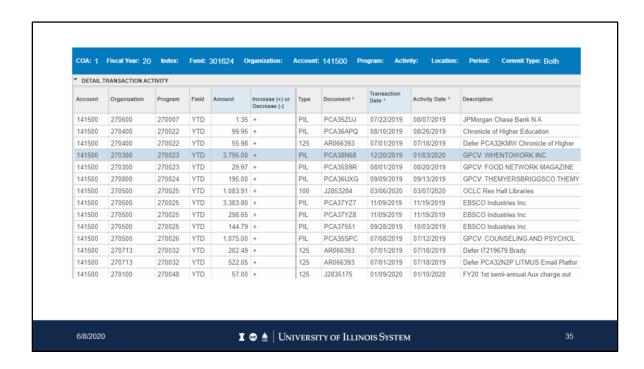

We can look at the detail that makes up the account 141500 "Subscription Vendor Payments" balance. For example, we can look into the P-Card transaction on PCA38N68 for \$3,795.00.

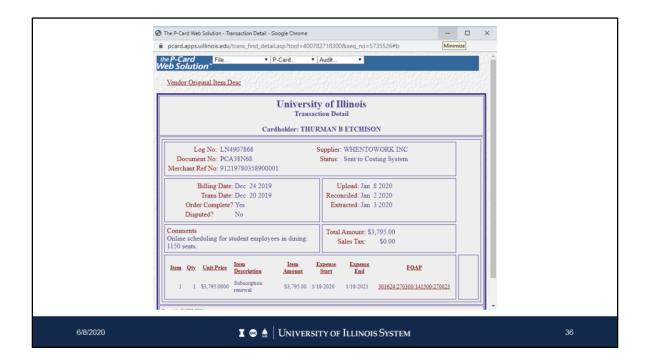

Using the P-Card solution to look up PCA38N68, I discover at the bottom the Expense Start and Expense End columns of 1/18/2020 and 1/18/2021. This expense crosses fiscal years, and therefore, would need to be reported as a prepaid expense on the Fact Sheet Excel Attachment.

Or, if you see 305300 "Seminar and Conference Revenue" posting in June for a conference occurring in July, it may remind you that you have unearned revenue. Accounts Receivable and Accounts Payable will not appear on your operating ledger as these transactions have not yet posted in Banner. For these accruals, you need to think of the activity occurring on the fund, and whether you know of any situations where someone owes you money or you owe someone else money.

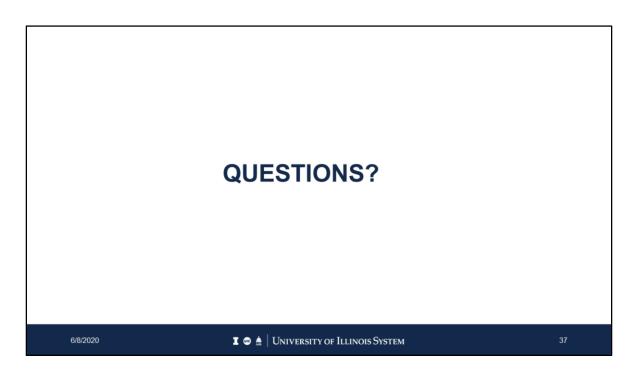

Let's pause again for some questions.

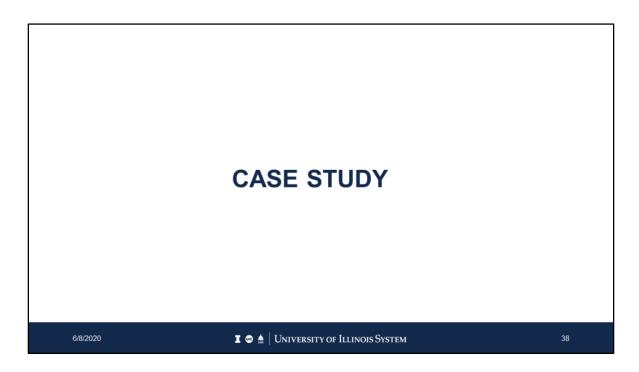

Let's look at a case study to help us understand how to complete the fact sheet Excel attachment.

### Case Study - Accounts Receivable

#### Facts:

- A unit sells testing services for external customers.
- The unit has an exemption from using Banner Account Receivable.
- On June 15, 2020, testing services were performed for Boeing, and an invoice was sent for \$15,000.
- As of June 30<sup>th</sup>, no payment has been received.

6/8/2020

I 

■ 

University of Illinois System

39

Let's look at the facts for Accounts Receivable.

A unit sells testing services for external customers out of Fund 2-301999.

The unit has an exemption from using Banner Accounts Receivable.

On June 15, 2020, testing services were performed for Boeing, and an invoice was sent to Boeing for \$15,000. As of June 30<sup>th</sup>, no payment has been received from Boeing.

# Case Study - Accounts Receivable

#### Reminder:

 A receivable should be recorded once services have been substantially completed or goods have been delivered, and you have reasonable expectation to receive payment for that service or good.

6/8/2020

I 

■ 

University of Illinois System

4(

A receivable should be recorded once services have been substantially completed or goods have been delivered, and you have reasonable expectation to receive payment for that service or good.

### Case Study - Accounts Receivable

Question: What dollar amount should you report on the Fact Sheet Excel Attachment for accounts receivable?

### **Key Factors:**

- No payment has been received as of June 30
- Unit does not use Banner Accounts Receivable

**Answer:** A receivable for \$15,000 should be reported on the Fact Sheet Excel attachment

6/8/2020

I 🐵 🛦 | University of Illinois System

4

What dollar amount should be reported as accounts receivable on your Fact Sheet Excel Attachment? Let's take a look at some key factors for this question. Remember, on June 15th, we sent an invoice to Boeing for \$15,000, and that no payment has been received as of June 30. The unit has a Banner Account Receivable Exemption, therefore, this accounts receivable would not already be recorded in Banner. Therefore, we would want to report \$15,000 on the Fact Sheet Excel Attachment as Accounts Receivable. If the unit did use Banner AR, and we charged Boeing's account in Banner AR by 5:00PM June 30, the receivable has already been recorded in Banner, and we don't report anything on the fact sheet Excel attachment. However, if we missed that deadline, or our department doesn't have to use Banner AR because we got an exemption from the Bursar's office, then we need to report a \$15,000 receivable for FY20 on the fact sheet.

|                       |            | neet Excel<br>eceivable                    | Attach                 | ment        |                     |                 |                                                                                               |                                                                                                    |                                                           |                                                                                                    |                                                                                                    |                                                                                                    |
|-----------------------|------------|--------------------------------------------|------------------------|-------------|---------------------|-----------------|-----------------------------------------------------------------------------------------------|----------------------------------------------------------------------------------------------------|-----------------------------------------------------------|----------------------------------------------------------------------------------------------------|----------------------------------------------------------------------------------------------------|----------------------------------------------------------------------------------------------------|
|                       |            |                                            |                        |             |                     |                 | redit to <b>external</b> customers (not of<br>the customer has not yet paid us a              |                                                                                                    | ts) for goods or services                                 |                                                                                                    |                                                                                                    |                                                                                                    |
|                       |            |                                            |                        |             |                     |                 | tful accounts) are general ledge<br>a customer who is either unable or                        |                                                                                                    | total accounts receivable.                                |                                                                                                    |                                                                                                    |                                                                                                    |
|                       | report rec |                                            |                        | le amounts  | which have <b>n</b> | ot yet been re  | corded to the applicable 53nnn rec                                                            | eivable account codes in 6                                                                                         | Banner as of the final                                    |                                                                                                    |                                                                                                    |                                                                                                    |
| AR by the             | required   | d year-end dear                            | dlines, the            | n please do | not report an       | y of your recei | nts Receivable (AR) module and if vable information on this tab. The                          |                                                                                                    |                                                           |                                                                                                    |                                                                                                    |                                                                                                    |
|                       |            | unts are proper<br>ur unit has bee         | n granted              | an exempti  | on from using       | the Banner A    | R module and if you maintain your                                                             |                                                                                                    |                                                           |                                                                                                    |                                                                                                    |                                                                                                    |
|                       |            |                                            |                        |             |                     |                 |                                                                                               |                                                                                                    |                                                           |                                                                                                    |                                                                                                    |                                                                                                    |
|                       |            |                                            | e June 30              | deadline to | enter your AR       | information is  | nto Banner Art, then please report (                                                          | our applicable receivable                                                                                          | information below.                                        |                                                                                                    |                                                                                                    |                                                                                                    |
| Banner AF             | R but sin  | nply missed the                            | UAFR "W                | ho to Ask"  | website and         | then click or   | n "Fact Sheets"                                                                               |                                                                                                    |                                                           |                                                                                                    |                                                                                                    |                                                                                                    |
| Banner AF             | R but sin  | nply missed the                            | UAFR "W                | ho to Ask"  | website and         | then click or   | n "Fact Sheets"                                                                               | "Paste Values" option.                                                                                             | . This will help ensure th                                | e formatting and formulas on thi                                                                                                    |                                                                                                    |                                                                                                    |
| Question:             | R but sin  | nply missed the                            | UAFR "W                | ho to Ask"  | website and         | then click or   | n "Fact Sheets"                                                                               | Paste Values" option. Is this Customer a Stat Illinois Agency?                                                     | . This will help ensure the le of Gross Receivable Amount | e formatting and formulas on thi  Description of the Receivable                                                                                          |                                                                                                    |                                                                                                    |
| Question: NOTE: Chart | R but sin  | k here for the re copying dar Organization | UAFR "W<br>ta over fro | om anothe   | website and         | then click or   | Tact Sheets"  ste the information in using the  Customer Name or Description of Customer Base | Paste Values" option.  Is this Customer a Stat limois Agency?  Select 125 or MO from disp-down menu in the come be | This will help ensure the let of Gross Receivable Amount  | Description of the Receivable  Structural stress testing on prototypes performed on June                                                                 |                                                                                                    |                                                                                                    |
| Question: NOTE: Chart | R but sin  | k here for the                             | UAFR "W                | om anothe   | website and         | then click or   | **Tact Sheets** ste the information in using the ** Customer Name or                          | Paste Values" option.  Is this Customer a Stat Illinois Agency?  Select YES or MO Jones                            | This will help ensure the of Gross Receivable Amount      | Description of the Receivable  Structural stress testing on                                                                                              |                                                                                                    |                                                                                                    |
| Question: NOTE: Chart | R but sin  | k here for the re copying dar Organization | UAFR "W<br>ta over fro | om anothe   | website and         | then click or   | Tact Sheets"  ste the information in using the  Customer Name or Description of Customer Base | Paste Values" option.  Is this Customer a Statismois Agency? Seet 192: or ABD hom dispulsion menu in the court be  | This will help ensure the let of Gross Receivable Amount  | Description of the Receivable  Structural stress testing on prototypes performed on June 15  Line Date of Service Period ate Covered by the Sale or Date | Do You Anticipate that the Customer Will Pay You in Full for the Annount They Owe?  "Sea" PSE" or A Strate Seate Pse Comment of the Pse Comment of the Pse Comment of | If You Answered "NO" to the<br>Previous Question, What is the<br>Estimated Amount Which Could<br>Go Ungald" |

Let's see how this looks on the fact sheet Excel attachment. We enter the FOP combination used when we made the sale. We also enter the \$15,000 that was unpaid as of June 30.

### Case Study - Inventory for Resale

#### Facts:

- School of Music sells music CDs of the University's marching band. The original cost of this inventory for resale was \$15 each, but the current fair market value is now only \$10 each.
- On June 30, the School of Music did a physical inventory count and there were 500 CDs on hand.

6/8/2020 **I** ⊗ 🛦 UNIVERSITY OF ILLINOIS SYSTEM

4:

Let's look at the relevant facts for the inventory for resale case study.

The School of Music sells music CDs of the University's marching band. The musical CDs were originally purchased for \$15, and have a current fair market value and are being sold for \$10.

The School of Music did their annual inventory count on June 30 and noted that there were 500 CDs on hand.

### Case Study - Inventory for Resale

#### Reminder:

- Inventory for resale should be recorded for any tangible items held for resale as part of your self-supporting activity.
- A physical inventory count required with a value as of June 30.
- If the expected selling price (i.e., the fair market value) is lower than the original cost, then the inventory for resale should be valued at the lower of cost or market (i.e., the fair market value).

6/8/2020

I 

■ 

University of Illinois System

4

Let's go over some reminders for inventory for resale. Inventory for resale is any unsold goods or materials for resale regardless of whether your customers are internal or external. This includes merchandise held for resale, raw materials used in creating a product for resale, and finished/unfinished products held for resale.

If your self-supporting activity maintains an inventory of items available for resale, you must conduct a year-end physical inventory count of the inventory on hand as of June 30.

The inventory should be valued at the lower of cost or market.

## Case Study - Inventory for Resale

Question: On the Inventory for Resale tab, what amount(s) should you report on the Fact Sheet Excel Attachment?

#### **Key Factors:**

- On June 30, 2020, 500 CDs were on hand.
- The cost of each CD was \$15, but the fair market value on June 30 was \$10.
- Both the original cost (\$15 \* 500 CDs = \$7,500) and fair market value (\$10 \* 500 CDs = \$5,000) should be reported on the Fact Sheet.
- The Fact Sheet Excel Attachment will automatically use the lower of cost or fair market value.

**Answer:** Both the original cost \$7,500 and FVM \$5,000 will be reporting on the Fact Sheet.

6/8/2020

I 

■ 

University of Illinois System

4

What dollar amount should be reported for inventory for resale? Let's look at the key factors. As of the June 30 physical inventory count, 500 CDs were on hand.

Both the cost and fair market value will need to be reported on the Fact Sheet Excel attachment. The cost of \$7,500 (\$15 per CD multiplied by 500 CDs) will be noted under the "Original Cost of Inventory on Hand as of 6/30".

The fair market value of \$5,000 (\$10 per CD multiplied by 500 CDs) will be noted under the "Fair Market Value of Inventory on Hand as of 6/30"

The Fact Sheet Excel Attachment will automatically use the lower of cost or market amount, or \$5,000, in determining the inventory for resale adjustment.

|                                              |                                                                                                    | Sheet Exce                                                      | el Attac                                           | hment                                             |                                                             |                                                                                                    |                                                                                                    |                                                                                                    |                                                                                                    |                                            |
|----------------------------------------------|----------------------------------------------------------------------------------------------------|-----------------------------------------------------------------|----------------------------------------------------|---------------------------------------------------|-------------------------------------------------------------|----------------------------------------------------------------------------------------------------|----------------------------------------------------------------------------------------------------|----------------------------------------------------------------------------------------------------|----------------------------------------------------------------------------------------------------|--------------------------------------------|
| nver                                         | itory f                                                                                                    | for Resale                                                      |                                                    |                                                   |                                                             |                                                                                                    |                                                                                                    |                                                                                                    |                                                                                                    |                                            |
| custome<br>products<br>valued at<br>Addition | held for not the fair not the fair not the f | as other Universit<br>resale, etc. Note t<br>market value (as o | ty units). Exa<br>hat if the exp<br>pposed to the  | amples of invocated selling<br>e original cos     | ventory for resal<br>g price (i.e., the<br>st). This ensure | le include merci<br>fair market valu<br>es the inventory<br>t does <b>not</b> inclu                                                                                                    | <ul> <li>e) of the inventory for resale is bel<br/>is valued at the lower of cost or m</li> <li>de tangible items used in a unit's d</li> </ul> | rials used in creating a pr<br>low the original cost, then<br>narket.<br>daily operations, such as | oduct for resale, finished/unfinished<br>the inventory for resale should be<br>consumable operating supplies or |                                            |
| reported<br>June 30,                         | to ensure<br>then any                                                                                                    | e accurate financia                                             | al reporting for<br>ses and any s                  | or the University                                 | sity's audited fin                                          | nancial statemen                                                                                                    | nerchandise on hand and accurate<br>nts. If a physical inventory count is<br>nventory count through the close o                                 | s not able to be performed                                                                         | d as of the close of business on                                                                                |                                            |
| reported<br>June 30,<br>order to             | to ensure<br>then any<br>arrive at ti                                                                                                    | e accurate financia<br>inventory purchas<br>the correct ending  | al reporting for<br>ses and any s<br>inventory bal | or the Univers<br>sales activity<br>lance as of J | sity's audited fin<br>from the date of<br>June 30.          | nancial statemen<br>of the physical in                                                                                                    | nts. If a physical inventory count is                                                                                                    | s not able to be performed                                                                         | d as of the close of business on                                                                                |                                            |
| reported<br>June 30,<br>order to a           | to ensure<br>then any<br>arrive at the                                                                                                    | e accurate financia<br>inventory purchas<br>the correct ending  | al reporting for<br>ses and any s<br>inventory bal | or the Universales activity lance as of J         | sity's audited fin<br>from the date of<br>lune 30.          | nancial statement of the physical in the physical in the physi | nts. If a physical inventory count is<br>eventory count through the close of<br>on "Fact Sheets"                                                | s not able to be performed f business on June 30 m                                                 | d as of the close of business on                                                                                | the formatting and for                     |
| reported<br>June 30,<br>order to a           | to ensure<br>then any<br>arrive at the<br>ons? Cl                                                                                                    | e accurate financia<br>inventory purchas<br>the correct ending  | al reporting for ses and any sinventory bal        | or the Universales activity lance as of J         | sity's audited fin<br>from the date of<br>lune 30.          | nancial statement of the physical in the physical in the physi | nts. If a physical inventory count is<br>eventory count through the close of<br>on "Fact Sheets"                                                | s not able to be performed f business on June 30 m                                                 | d as of the close of business on<br>ust be tracked and reconciled in                                            | Amount to Record as<br>Inventory in Banner |

Let's look at the inventory tab. Remember, the Account code is important. Please enter the Account code used to buy inventory items, which is 187100 "Purchase of Goods for Resale". This allows us to make the appropriate entries.

# **Case Study - Publication Inventory**

#### Facts:

- A unit sells its quarterly magazine "Lab Safety For Students" for \$5.00 per issue.
- A publication inventory count was performed on June 30:
  - January 2018 3 copies with an original cost of \$3.25 each
  - January 2020 10 copies with an original cost of \$4.00 each

6/8/2020

I 🐵 🛦 | University of Illinois System

4

Let's look at the relevant facts for publications inventory for resale.

A unit publishes its quarterly magazine Lab Safety for \$5.00 per issue.

The unit did a physical inventory count of their magazines for resale, and the remaining inventory from past issues can be seen on the slide. As of June 30, there were three copies of the January 2018 issue with an original cost of \$3.25 each, and ten copies of the January 2020 issue with an original cost of \$4.00 each.

### **Cast Study - Publication Inventory**

#### Reminder:

- Publication inventory consists of the tangible issues of printed materials held for resale.
- It is important to denote on the Fact Sheet the original publication date and whether there is still an ongoing demand.
- A physical inventory count required with a value as of June 30.

6/8/2020

**I** 

■ 

University of Illinois System

4

As a reminder, publication inventory consists of the tangible issues of printed materials held for resale.

The publication inventory tab requires a bit more information than the inventory for resale tab. This tab will require that you provide the original publication date.

This tab will also require that you note whether the publication has an ongoing demand.

Some questions you may ask yourself to determine if a publication has an ongoing demand are whether customers buy the publication on a regular basis, whether you would reorder or produce more copies of the publication if it were to run out, and if the publication is still relevant?

The Publication Date and ongoing demand responses are used to calculation the value of the publication. Publications that no longer have an ongoing demand are valued at 25% less each year following the publication date.

Similar to the inventory for resale, you will need to conduct a physical inventory count

to get the number of publication on hand as of June 30.

## **Case Study - Publication Inventory**

Question: What key information is reported on the Fact Sheet Excel Attachment for publication inventory?

#### **Key Factors:**

- Magazines are issued on the first of every quarter to both internal and external customers.
- As of the June 30 physical inventory count:
  - January 2018: \$3.25 cost 3 Issues
  - January 2020: \$4.00 cost 10 Issues

49

What dollar amount would be reported for Publication Inventory for this case study?

Let's look at the key factors for determining the publication inventory amount. Magazines are issued on the first of every quarter to both internal and external customers.

Remember, all inventory for resale needs to be counted, no matter who the customer is. As of June 30, the physical inventory count is 3 issues of the January 2018 issue at \$3.25 per issue and 10 issues of the January 2020 issue at \$4.00 per issue.

## **Case Study - Publication Inventory**

#### **Key Factors (continued):**

- No Ongoing Demand
- The Fact Sheet Excel Attachment will calculate the Publication Inventory as \$44.88, which is calculated by:
  - \$3.25 \* 3 \* 50% (valuation factor) = \$4.88
  - \$4.00 \* 10 \* 100% (valuation factor) = \$40.00

**Answer:** The publication date, ongoing demand, original cost per issue, and quantity on hand all need to be reported on the Fact Sheet Excel Attachment.

6/8/2020

I 🐽 🛦 University of Illinois System

5

If there is no ongoing demand, then the issue will lose 25% value each year following the depreciation date. For example, the January 2018 does not have an ongoing demand, and is two years old. Therefore, the publication is valued at 50% of its cost.

The publication inventory value would be \$44.88. This is determined by taking the original cost of the issue multiplied by the amount of issues on hand on June 30 taking in consideration the valuation factor.

|                                                                                                    |                                                                  | Sheet Exc<br>ns Invento                                                                                                    |                                                                        |                                                           |                                                                                         |                                                                                                    |                                                                              |                                                                         |                                                                                                    |                                                                                                    |                             |                                                        |                                                                              |           |
|----------------------------------------------------------------------------------------------------|------------------------------------------------------------------|----------------------------------------------------------------------------------------------------|------------------------------------------------------------------------|-----------------------------------------------------------|-----------------------------------------------------------------------------------------|----------------------------------------------------------------------------------------------------|------------------------------------------------------------------------------|-------------------------------------------------------------------------|----------------------------------------------------------------------------------------------------|----------------------------------------------------------------------------------------------------|-----------------------------|--------------------------------------------------------|------------------------------------------------------------------------------|-----------|
|                                                                                                    |                                                                  |                                                                                                    |                                                                        |                                                           |                                                                                         |                                                                                                    | , magazines, cookbo                                                          |                                                                         | ed for sale to both external and in                                                                                                    | ternal customers (such as other                                                                        |                             |                                                        |                                                                              |           |
| sale. I                                                                                                    | If the expe                                                      |                                                                                                    | e (i.e., the f                                                         | fair market va                                            |                                                                                         |                                                                                                    |                                                                              |                                                                         | slue (at lower of cost or market) of<br>st, then the publications inventory f                                                                                                    |                                                                                                    |                             |                                                        |                                                                              |           |
| ddition                                                                                                    | al Points                                                        | to Keep in Mind                                                                                                    | <u>t:</u>                                                              |                                                           | ledger account                                                                          | code 55063 ("Pu                                                                                                    | blications Inventory")                                                       | in Banner.                                                              |                                                                                                    |                                                                                                    |                             |                                                        |                                                                              |           |
|                                                                                                    |                                                                  |                                                                                                    |                                                                        |                                                           |                                                                                         |                                                                                                    |                                                                              |                                                                         | nand for the publication, then the pic sale). This allows the inventory                                                                                                    |                                                                                                    |                             |                                                        |                                                                              |           |
|                                                                                                    |                                                                  |                                                                                                    |                                                                        |                                                           |                                                                                         |                                                                                                    |                                                                              |                                                                         |                                                                                                    |                                                                                                    |                             |                                                        |                                                                              |           |
| wer of                                                                                                    | cost or m                                                        | narket.                                                                                                    |                                                                        |                                                           |                                                                                         |                                                                                                    |                                                                              |                                                                         |                                                                                                    | n hand, and accurate inventory                                                                         |                             |                                                        |                                                                              |           |
| ) All un<br>lances<br>ose of                                                                                                    | cost or m<br>hits which<br>s as of Ju<br>business                | narket.<br>In have inventory fo<br>une 30 are require<br>is on June 30, the                                                | or resale (in<br>red to ensur<br>en any inven                          | ncluding pub<br>re accurate fi<br>ntory purchas           | olications invent                                                                       | tory for resale) mu                                                                                                    | ust annually conduct p                                                       | physical invento                                                        | fory counts of their merchandise or<br>f a physical inventory count is not a<br>e close of business on June 30 mi                                                                                                    | able to be performed as of the                                                                         |                             |                                                        |                                                                              |           |
| All un<br>lances<br>se of                                                                                                    | cost or m<br>hits which<br>s as of Ju<br>business                | narket.<br>In have inventory fo<br>une 30 are require                                                                      | or resale (in<br>red to ensur<br>en any inven                          | ncluding pub<br>re accurate fi<br>ntory purchas           | olications invent                                                                       | tory for resale) mu                                                                                                    | ust annually conduct p                                                       | physical invento                                                        | lory counts of their merchandise or<br>f a physical inventory count is not a                                                                                                    | able to be performed as of the                                                                         |                             |                                                        |                                                                              |           |
| ) All un<br>lances<br>ose of<br>e corre                                                                                                    | cost or m<br>hits which<br>is as of Ju<br>business<br>ect ending | narket.  In have inventory for une 30 are required son June 30, the grinventory balance.                                   | or resale (in<br>red to ensur<br>in any inven<br>ce as of Jur          | ncluding pub<br>re accurate fi<br>ntory purchas<br>ne 30. | plications invent<br>financial reportir<br>ses and sales a                              | tory for resale) mu                                                                                                    | ust annually conduct j<br>ity's audited financial<br>ate of the inventory co | physical invento                                                        | lory counts of their merchandise or<br>f a physical inventory count is not a                                                                                                    | able to be performed as of the                                                                         |                             |                                                        |                                                                              |           |
| All un<br>alances<br>ose of<br>e corre                                                                                                    | cost or maits which is as of Ju business ect ending              | n have inventory for<br>one 30 are requires<br>on June 30, the<br>g inventory balance<br>ick here for the                  | or resale (ir<br>red to ensur<br>en any inven<br>ce as of Jur          | ncluding pub<br>re accurate fi<br>ntory purchas<br>ne 30. | olications inventinancial reportings and sales a                                        | tory for resale) mu<br>ng for the Univers<br>activity from the da                                                                                                    | ust annually conduct inty's audited financial atte of the inventory co       | physical invento<br>I statements. If<br>ount through the                | lory counts of their merchandise or<br>f a physical inventory count is not a                                                                                                    | able to be performed as of the<br>ust be tracked in order to arrive al                                 |                             | readsheet work c                                       | correctly.                                                                   |           |
| All un<br>lances<br>se of<br>corre                                                                                                    | cost or mits which its which is as of Jubusiness ect ending      | n have inventory for<br>one 30 are requires<br>on June 30, the<br>g inventory balance<br>ick here for the                  | or resale (in red to ensure any invence as of June DUAFR "Wata over fi | ncluding pub<br>re accurate fi<br>atory purchas<br>ne 30. | olications inventinancial reportings and sales a                                        | tory for resale) mu<br>ng for the Univers<br>activity from the da                                                                                                    | ust annually conduct inty's audited financial atte of the inventory co       | physical invento<br>I statements. If<br>ount through the                | ory counts of their merchandise of<br>a physical inventory count is not a<br>close of business on June 30 mi<br>"Paste Values" option. This                                                                                  | able to be performed as of the<br>ust be tracked in order to arrive at<br>will help ensure the formatt |                             | readsheet work of Valuation Factor [IJJFF] Lise Gridej | Amount to Record<br>Publications Inversin Banner as of 6                     | nt<br>6/3 |
| yer of on All unitaries on All unitaries | cost or mits which its which is as of Jubusiness ect ending      | n have inventory for<br>the 30 are requir<br>so on June 30, the<br>ginventory balant<br>ick here for the<br>are copying da | or resale (in red to ensure any invence as of June DUAFR "Wata over fi | ncluding pub<br>re accurate fi<br>atory purchas<br>ne 30. | oblications inventinancial reportir<br>ses and sales a<br>"website and<br>er spreadshee | tory for resale) ming for the Universactivity from the date of the Color of the Color of the Col | ust annually conduct, ity's audited financial ate of the inventory co        | physical inventor is statements. If the sum through the in using the "I | ory counts of their merchandise or<br>ra physical inventory count is not a<br>close of business on June 30 mi<br>Paste Values" option. This<br>Is There Ungoing Demand<br>for the Publication?<br>Select YES or ALC Transite | able to be performed as of the<br>ust be tracked in order to arrive at<br>will help ensure the formatt | ing and formulas on this sp | Valuation<br>Factor<br>(UAFR Use                       | Amount to Recor<br>Publications Inver<br>in Banner as of 6<br>(UAFR Use Only | nt<br>6/3 |

Here, you can see we completed the fact sheet Excel attachment with all the facts. Notice we used the first day of each quarter in the Publication Date column. No is selected in each of the cells for the Ongoing Demand question. Since this is a magazine, we're not going to reprint any issues. However, you may have a publication that does have an ongoing demand. If that is the case, you would mark "Yes" and the publication will have a valuation factor of 100% no matter what year it was published.

### Case Study - Prepaid Expense

#### Facts:

- On June 20, 2020, an airline ticket was purchased for \$350 including a \$5 travel agent fee for Professor Smith to travel for University business.
- The travel was scheduled for July 22nd through July 25th of 2020.

6/8/2020

I 

■ 

University of Illinois System

52

Let's look at the relevant facts for the prepaid expense tab.

On June 20, 2020, an airline ticket was purchased for \$350 including a \$5 travel agent fee for Professor Smith to travel for University business. The airline ticket was scheduled for July 22nd through July 25th of 2020.

## Case Study - Prepaid Expense

#### Reminder:

- A prepaid expense should be recorded when an expense is paid in the current fiscal year, but the related benefit is not earned or received until a future fiscal year.
- Expenses for services received in the current fiscal year are **not** considered prepaid expense (e.g., travel agent fees).

6/8/2020

I 🐽 🛦 University of Illinois System

53

A prepaid should be recorded when an expense is paid in the current fiscal year, but the related benefit is not earned or received until a future fiscal year. Expenses for services received in the current fiscal year, such as the travel agent fee expenses or credit card fee expenses, are not considered a prepaid expense.

## Case Study - Prepaid Expense

Question: What dollar amount should you report on the Fact Sheet Excel Attachment for prepaid expense?

#### **Key Factors**

- An expense for \$350 was incurred in FY20 related to travel that will not occur until the next fiscal year.
- Expenses incurred in the current fiscal year for goods or services received in the current fiscal year are not considered prepaid expenses. The \$5 travel agent fee represents services that are received when the travel is booked.

**Answer:** A prepaid expense of \$345 (\$350 - \$5 = \$345) should be recorded on the Fact Sheet Excel Attachment.

6/8/2020

I 🐵 🛦 University of Illinois System

54

What dollar amount should be reported for prepaid expenses? Since the travel agent fee is earned whenever the travel was booked in FY20, the amount listed for the prepaid expense would be the amount for the airline ticket minus the travel agent fee, or \$345.

|                       | aid Ex     |                    |               |                | nt .                        |                            |                          |                           |                            |                                                                 |                                       |                                                                             |                                 |
|-----------------------|------------|--------------------|---------------|----------------|-----------------------------|----------------------------|--------------------------|---------------------------|----------------------------|-----------------------------------------------------------------|---------------------------------------|-----------------------------------------------------------------------------|---------------------------------|
| Dronaid o             | evnesse    | kpenses            |               |                | •                           | Mnar sceate II             | sad to account for a     | historic where so eve     | nanca is naid in the c     | surrant ficcal year, but the rela                               | ted hanafite of what we naid for      | such as goods, services, etc.) are not                                      |                                 |
|                       |            |                    |               |                | f prepaid expe              |                            | and to decodal to a      | and the same of           | , citize is paid in the c  | aren naca year, out are rea                                     | neo ocirento di milat ne paro ioi i   | sour as goods, services, etc., are not                                      |                                 |
| 1. Payme              | ents in th | e current fisca    | l year for th | e annual ren   | ewal of memi                | bership fees, s            | ubscriptions, softw      | are licenses, etc. whe    | re a portion (or all) of   | the benefits received from th                                   | e renewal will occur in a future fi   | scal year;                                                                  |                                 |
| 2. Payme              | ents in th | e current fisca    | year for co   | inference re-  | istration fees              | where a portion            | on (or all) of the relat | ted conference does r     | not occur until a future   | fiscal year;                                                    |                                       |                                                                             |                                 |
| 3. Payme              | ents in th | e current fisca    | l year for th | e cost of airl | ne tickets (ex              | cluding any tra            | ivel agent fees) relat   | ted to an employee's i    | business travel when       | the flights will not occur until                                | l a future fiscal year;               |                                                                             |                                 |
| 4. Payme              | ents in th | e current fisca    | l year to re: | erve space     | (such as in a l             | hotel, restaura            | nt, etc.) for a meetin   | ig, event, or meal relat  | ed to University busin     | ness which will not occur unti                                  | l a future fiscal year; and           |                                                                             |                                 |
| 5. Payme officially d |            |                    | l year for g  | ods (such a    | s supplies, et              | c.) which were             | not yet received as      | s of June 30, assumir     | ng the shipping terms      | were FOB destination (mea                                       | ning that the sale is complete &      | we take ownership once the goods are                                        |                                 |
| Additiona             | al Points  | to Keep in M.      | nd:           |                |                             |                            |                          |                           |                            |                                                                 |                                       |                                                                             |                                 |
| (a) credit            | card pro   | cessing fees,      | (b) travel a  | gent fees, an  | id (c) purchase             | es of goods (s             | such as consumable       | supplies) which have      | been received as of        | June 30. Also, keep in mind                                     | that any goods purchased with         | not be considered a prepaid expense:<br>FOB shipping point terms which were |                                 |
| shipped i             | in the cu  | rrent fis call yea | r but not ye  | received as    | of June 30 w                | ould not be a p            | repaid expense eith      | her, as we would take     | ownership in the cur       | rent fiscal year once the item:                                 | s were shipped.                       |                                                                             |                                 |
|                       |            | ,                  |               |                |                             |                            |                          |                           | ,                          |                                                                 | the final period 12 statements.       |                                                                             |                                 |
|                       |            |                    |               |                |                             |                            |                          |                           |                            | mount paid to the vendor or e<br>umber of days in each fiscal y |                                       | column H while entering the related                                         |                                 |
| Question              | ns? Cli    | ck here for t      | ne UAFR       | Who to Ar      | k" website (                | and then clic              | k on "Fact Sheets        |                           |                            |                                                                 |                                       |                                                                             |                                 |
|                       |            |                    |               |                |                             |                            |                          |                           | Paste Values" o            | otion. This will halo one                                       | ure the formatting and form           | ulas on this spreadsheet work corre                                         | eth.                            |
|                       |            | are copying        |               |                |                             |                            |                          | ,                         |                            |                                                                 |                                       |                                                                             |                                 |
| NOTE                  | n you      |                    | _             |                |                             |                            |                          |                           |                            | l                                                               |                                       | Start Date of the Service Period                                            | End Date of the Service Period  |
|                       |            | Organization       | Account       | Program        | Activity                    | Location                   | Amount                   | Banner Document           | Banner                     |                                                                 | Description of the Prepaid            |                                                                             |                                 |
|                       |            | Organization       | Account       | Program        | Activity<br>(if applicable) | Location<br>(# applicable) | Amount                   | Banner Document<br>Number | Banner<br>Transaction Date |                                                                 | Description of the Prepaid<br>Expense | Covered by this Prepaid Expense (If applicable)                             | Covered by this Prepaid Expense |

Here, you can see we completed the fact sheet Excel attachment with all the facts. Notice that the C-FOAP contains the expense account used to purchase the airplane ticket, and that the Banner document number is the TC Banner document used to purchase the ticket. Also, note that the amount listed is the \$345, and that the travel agent fee is not included.

### Case Study - Accounts Payable

#### Facts:

- On June 25, 2020, three laptop computers totaling \$5,000 were ordered.
- The computers were shipped from the merchant on June 29, 2020 using FOB Shipping Point.
- As of Period 12 close, no payments had been made and no payables have been recorded.
- The computers were received on July 5.

6/8/2020

I 

■ 

University of Illinois System

5

Let's look at the facts again for Accounts Payable.

On June 25th, three laptop computers totaling \$5,000 were ordered. The computers were shipped from the merchant on June 29 using FOB Shipping Point. As of period 12 close, no payments had been made and no payable had been recorded. The computers were received on July 5<sup>th</sup>.

### Case Study - Accounts Payable

#### Reminder:

- Accounts Payable are used to record obligations to pay external parties (not other University units) who we owe money as of June 30.
- A payable should be recorded once legal ownership has transferred from the merchant to the customer.
- Only report payables which have not yet been recorded in Banner as of the close of Period 12.

6/8/2020

I 

■ 

University of Illinois System

5

As a reminder, Accounts Payable are used to record obligation to pay external parties (not other University units) who we owe money as of June 30.

A payable should be recorded once legal ownership has been transferred from the merchant to the customer. It is important to check shipping terms when purchasing tangible goods.

Remember, FOB shipping point or FOB origin means that the buyer pays shipping costs and takes responsibility for the goods when they leave the seller's premises. FOB destination means that the seller pays shipping costs and remains responsible for the goods until the buyer takes possession.

Also remember that Payables can backdate payments to June 30 throughout Period 12, which ends on July 18 for FY20.

## **Case Study - Accounts Payable**

Question: True/False You should report \$5,000 on the Fact Sheet Excel Attachment for accounts payable.

#### **Key Factors:**

- Since the purchase order stated "FOB Shipping Point", legal ownership transferred to the University when the computers were shipped on June 29.
- The University has not paid or recorded a payable for the laptops as of the close of Period 12.

**Answer:** True. A payable of \$5,000 should be reported on the Fact Sheet Excel Attachment as accounts payable.

6/8/2020

I 🐵 🛔 University of Illinois System

5

So what should be reported as Accounts Payable on the Fact Sheet Excel Attachment? Since the shipping terms were FOB Shipping Point, a payable for \$5,000 would be required as of June 30. Legal ownership transfers to the University once the computers are shipped.

If the shipping terms were **FOB destination**, though, a payable wouldn't be recorded until the University **receives** the computers. Shipping terms could be different for each vendor. Make sure you know the shipping terms when you place orders in May or June.

| Accounts Payable are general foliage stabilities used to record obligations to pay external parties (not other University departments) who we owe money to as of Jame (30). This would include accounts payable that the township for lowership for themselves as of Jame (30). The would include accounts payable that the township for university for University for Univers |                                                                             |
|----------------------------------------------------------------------------------------------------|-----------------------------------------------------------------------------|
| Let be verdicted for goods or services received as of Anni 20 (but not yet paid for an of the final period 12 datements) as well as accounts payable due to employees who have personally incurred expenses including target for therein you because the contract of the property of the contract of the property of the contract of the property of the contract of the property of the contract of the property of the property of the prope |                                                                             |
| Goods or services received from vendors/hugglers on or before June 30 but not paid for as of the final Period 12 statements; Reimbursements due to employees for University-related expenses they have incurred (such as travel expenses) as of June 30 but for which they have not yet been reimbursed as of the final period 12 elements, and Codes shaped by vendors prior to July 1 and received by the University on or after July 1 where the shapment terms are FOB shaping point (which means the University bases ownership of the goods once way are shaped) and which the University has not yet paid as of the final Period 12 sittements (rote that shaping terms can be found on the related purchase order or related undoir invoice/packing slip)  officials (Allies Tables) Manuface) (1) Only report accounts payable which have not yet been recorded to the applicable office accounts payable general ledger account codes in Banner as of the final period 12 distancers.                                                                                                    |                                                                             |
| interments, and  Coulds shipped by produce prior to July 1 and sectioned by the University on or other July 1 softens the absprinced terms are FOB shipping point (which imments the University by the section of the points once may see ethicped and which the University has not yet pead as of the final Period 12 statements (note that shipping terms can be found on the related purchase order or related wender invoice/packing slip)<br>additional Points as Keeps in Minds.  Only report accounts pupulse which have need yet been recorded to the applicable of firm accounts pupulse general ledger account codes in Blanner as of the final period 12 statements.                                                                                                    |                                                                             |
| Cooks shapped by vendors prior to July 1 and received by the University on or after July 1 where the shapment terms are FOB shapping point (which means the University takes ownership of the goods once may see shapped) and which the University has not yet paid as of the final Perced 12 disterments note that shapping terms can be found on the related purchase order or related wendor invoice/packing glip) deficients. Job 12 disterments from the proof of the final Perced 12 disterments (sold that shapping terms can be found on the related purchase order or related wendor invoice/packing glip) deficients. Job 12 disterments (sold that the proof of the proof of the  |                                                                             |
| ddifficiand Points to Keep in Mind.  () Only report accounts payable which have not yet been recorded to the applicable () from accounts payable general ledger account codes in Banner as of the final period 12 statements.                                                                                                    |                                                                             |
| Only report accounts payable which have not yet been recorded to the applicable of finns accounts payable general ledger account codes in Banner as of the final period 12 statements.                                                                                                    |                                                                             |
| If possible, itemize your payables and include any details you may have related to the payable, such as the TEM expense report number, any related Banner document number, etc.                                                                                                    |                                                                             |
|                                                                                                    |                                                                             |
| If the payable relates to a service, subscription/intermibership, or employee travel which spans a range of days, then enter the steal amount of the payable as of June 30 in column H while entering the related and it is entered and accordance of the payable related on the number of days in each focal year for the date range.                                                                                                    |                                                                             |
|                                                                                                    |                                                                             |
|                                                                                                    |                                                                             |
| luestions? Click here for the UAFR "Who to Ask" website and then click on "Fact Sheets"                                                                                                    |                                                                             |
| 1072: If you are copying data over from another spreadsheet, please paste the information in using the "Paste Values" option. This will help ensure the formatting and                                                                                                    |                                                                             |
|                                                                                                    |                                                                             |
|                                                                                                    |                                                                             |
| Chart Fund Organization Account Program Activity Location Amount Banner Document Number Banner Transaction Date Employee                                                                                                    |                                                                             |
| Chart Fund Organization Account Program Activity Location Amount Banner Document Number Date                                                                                                    |                                                                             |
| Comparison   Comparison   Com   | te of the Service Period                                                    |
| That Fund Organization Account Program Activity 2 301999 100000 127000 103999 5 5 5 000 0 P0740493 62520 Del Computer Co.  Banker Document Number Date Employee    Portion   Portion   Portion   Portion   Portion                                                                                                    | ate of the Service Period<br>d by the Expense or Dat<br>Goods Were Acquired |

Let's take a look at the completed fact sheet Excel attachment. Keep in mind that a Fact Sheet Excel attachment that has accounts payable should not be submitted until Period 12 has been completed, as UPAY has the ability to backdate to June 30 throughout Period 12.

### Case Study - Unearned Revenue

#### Facts:

- On December 31, 2019, a unit signed a contract to perform testing services for the Chicago Department of Labor from 1/1/2020 through 12/31/2020.
- The total compensation for the contract is \$100,000.
- A check is received on January 15, 2020, for \$100,000.

6/8/2020

**I** 

■ 

University of Illinois System

6

Let's look at the relevant facts for unearned revenue.

On December 31, 2019, fund 2-301999 signed a contract to perform testing services for the Chicago Department of Labor for 1/1/2020 through 12/31/2020. The total compensation for the contract is \$100,000. A check is received on January 15, 2020, for \$100,000.

# **Case Study - Unearned Revenue**

#### Reminder:

 Unearned revenue is used to account for revenue recorded in Banner on or before June 30 from sales made to external customers (not other University units) which will not be earned until the following fiscal year.

6/8/2020

I 

■ 

University of Illinois System

61

Let's review. Unearned revenue is revenue that's collected in the **current** fiscal year, for goods or services that'll be provided in a **future** fiscal year from external units.

## Case Study - Unearned Revenue

Question: On the Unearned Revenue tab, what dollar amount should you report on the Fact Sheet Excel Attachment?

#### **Key Factors:**

- \$100,000 is received for services provided 1/1/2020-12/31/2020.
- On June 30, 2020, approximately 50% of the revenue has been earned.
- The Fact Sheet Excel Attachment calculates the unearned portion of the revenue based on days in each fiscal year (important to rely on Fact Sheet Excel Attachment formulas).

**Answer:** \$100,000 is reported on the Fact Sheet Excel Attachment in the "Amount" column. \$50,273.22 will be recorded in Banner based on the Fact Sheet Excel Attachment calculation.

6/8/2020

I 

■ 

University of Illinois System

62

Here are the relevant facts that we need to review. \$100,000 is received for services for January 2020 through December 2020. On June 30, approximately half of the time frame has passed, so approximately half of the revenue is earned. The amount of \$100,000 should be entered onto the Fact Sheet Excel Attachment with the beginning and ending dates of service of January 1, 2020 through December 31, 2020. The Fact Sheet Excel Attachment calculates the unearned revenue based on the exact number of days in the fiscal year.

Therefore, the amount of unearned revenue recorded would be automatically calculated by the Fact Sheet Excel Attachment to be \$50,273.22.

| Unea                 |                    | Revenue                             |                | chment<br>ed Reve |                            |                                       |                                        |                               |                                                                                       |                          |                                                                                                    |                                                                                  |                                                             |                                                                                     |                                                      |
|----------------------|--------------------|-------------------------------------|----------------|-------------------|----------------------------|---------------------------------------|----------------------------------------|-------------------------------|---------------------------------------------------------------------------------------|--------------------------|----------------------------------------------------------------------------------------------------|----------------------------------------------------------------------------------|-------------------------------------------------------------|-------------------------------------------------------------------------------------|------------------------------------------------------|
|                      |                    |                                     |                |                   |                            |                                       |                                        |                               | nner on or before June 3<br>t be provided to the custo                                |                          |                                                                                                    |                                                                                  |                                                             |                                                                                     |                                                      |
| For exam<br>May 31st | of the following f | owing fiscal yea                    | ir, then 11 m  | nonths of this    | is members!                | hip subscription                      | revenue (i.e., the 1                   | 1 months ranging from         | erm ranging from June 1<br>m 7/1 - 5/31 of the follow<br>ical year, since that is the | ing fiscal year) won't i | earned                                                                                                    |                                                                                  |                                                             |                                                                                     |                                                      |
|                      | eport une          | to Keep in Mino<br>earned (deferred |                | mounts whi        | ch have not                | yet been record                       | led to the applicable                  | 617nn general ledge           | er account codes in Ban                                                               | er as of the final peri  | d 12                                                                                                    |                                                                                  |                                                             |                                                                                     |                                                      |
| and end              | dates of th        |                                     | in columns     |                   |                            |                                       |                                        |                               | revenue in column H whof unearmed revenue (i.e.                                       |                          |                                                                                                    |                                                                                  |                                                             |                                                                                     |                                                      |
|                      |                    |                                     |                |                   |                            | e confused with "<br>ng fund balance. | 'surplus" income fro                   | om prior sales which          | have already been fulfille                                                            | d. Also, unearned (d     | ferred)                                                                                                    |                                                                                  |                                                             |                                                                                     |                                                      |
|                      |                    |                                     |                |                   |                            |                                       | on "Fact Sheets"                       |                               |                                                                                       |                          |                                                                                                    |                                                                                  |                                                             |                                                                                     |                                                      |
|                      |                    | re copying a                        | na over m      | om anothe         | r spreadsr                 |                                       | asce the informat                      | Banner Docume                 | Paste Values" optio                                                                   | Name of the Cus          | omer or Dozerie                                                                                                    | ption of the                                                                     |                                                             |                                                                                     |                                                      |
| Chart                |                    | Organization                        | Account        | Program           | Activity<br>(if applicable |                                       | Amount                                 | Number                        | Transaction Date                                                                      | Revenue-Gene<br>Event    |                                                                                                    | ed Revenue                                                                       |                                                             |                                                                                     |                                                      |
|                      | Fund               |                                     |                |                   |                            |                                       |                                        | Number                        |                                                                                       | Event                    | Flat an conduct to on a varie sample                                                                                                    | nnual fee to<br>esting services<br>ety of different<br>les for drug              |                                                             |                                                                                     |                                                      |
|                      |                    | Organization                        | Account 307800 |                   | (if applicable             | e) (if applicable)                    | \$ 100,000.00                          | Number<br>F1112223            | 1/15/20                                                                               | Event Chicago Departmen  | Flat an conduct to on a varie sample of Labor conta                                                                                                    | nnual fee to<br>esting services<br>ety of different<br>les for drug<br>amination | er of Days in                                               | Amount to Record as                                                                 | i                                                    |
|                      | Fund               |                                     |                |                   | (if applicable             | Start Date                            | \$ 100,000.00                          | Number F1112223 Period End Da |                                                                                       | Chicago Departmer        | Flat an conduct to on a varie sample                                                                                                    | nnual fee to<br>esting services<br>ety of different<br>les for drug<br>amination | er of Days in<br>w Fiscal Year<br>spplicable<br>R Use Only) | Amount to Record as<br>Unearned Revenue in<br>Banner as of 6/30<br>((UAFR Use Only) | Description Line for Feeder Entry<br>(UAFR Use Only) |
|                      | Fund               |                                     |                |                   | (if applicable             | Start Date                            | s 100,000.00 of Service Ped by the Sal | Number F1112223 Period End Da | 1/15/20 ate of Service P                                                              | Chicago Departmer        | Flat ar conduct to on a varie sample control of Labor control of Labor con | nnual fee to<br>esting services<br>ety of different<br>les for drug<br>amination | w Fiscal Year                                               | Unearned Revenue in<br>Banner as of 6/30                                            |                                                      |

Let's take a look at the fact sheet Excel attachment and the tab for unearned revenue. Here, you can see where we've entered the FOP combination and the Account code used to record the revenue. We need to enter the amount received from our customer on or before June 30. That amount is \$100,000. We also need to enter the Banner document number for the receipt of the revenue. Don't forget to enter the beginning and end dates of the service contract. The fact sheet Excel attachment calculates the amount that needs to be recorded as unearned revenue in Banner. Notice that the amount calculated as unearned revenue is not exactly \$50,000. The calculation is based on the exact number of days in the fiscal year. UAFR will make this entry into Banner in period 14.

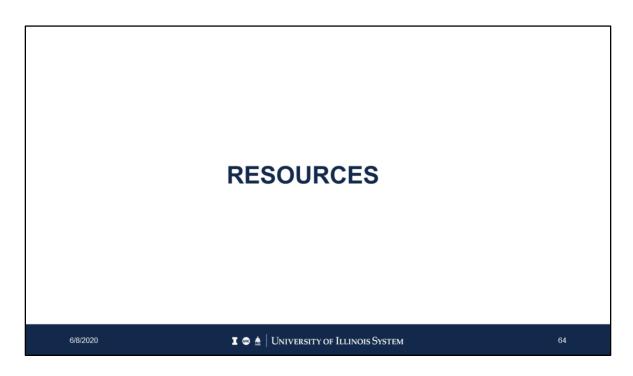

Let's pause again for some questions.

Now Let's check out the resources available to help you with fact sheets.

# **Year-End Fact Sheet Open Labs**

#### UIC

• July 8, 1:00 - 2:00

#### **UIUC**

• July 9, 1:15 - 3:30

#### **UIS**

• July 10, 10:15 -12:00

6/8/2020

65

This year, we have open labs scheduled at each university. There will be UAFR staff there to help you complete your fact sheets and attachments. Bring any relevant documents or invoices that you'll need. Register in advance if you plan on attending. Check out the course registration page for your university to register.

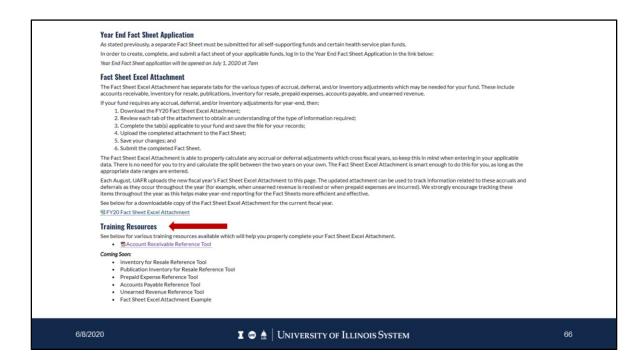

To find the fact sheet reference tools and training, go to the Office of Business and Financial Services website. Click on the Year-End Fact Sheet, and scroll down the page. Under the Training Resources section, there are reference tools, job aids, and an example of a completed fact sheet excel attachment. We plan on adding more reference tools as time allows.

# **Contacts**

### Roger Fredenhagen

- 217-333-7156
- frednhgn@uillinois.edu

### Anne Larimore

- 217-300-1793
- koester1@uillinois.edu
- UAFR Who to Ask

6/8/2020

67

We can help with any fact sheet questions that may arise as you complete your fact sheet.

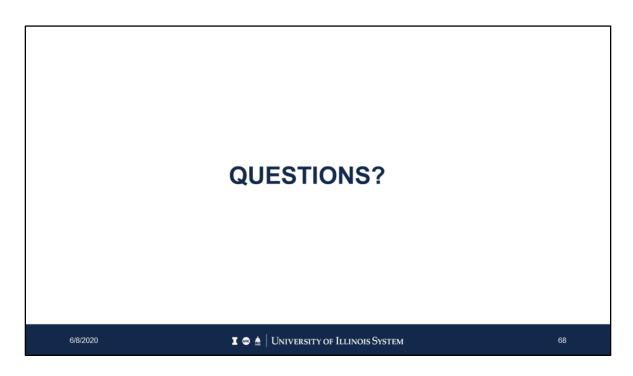

We'll pause for any last-minute questions.

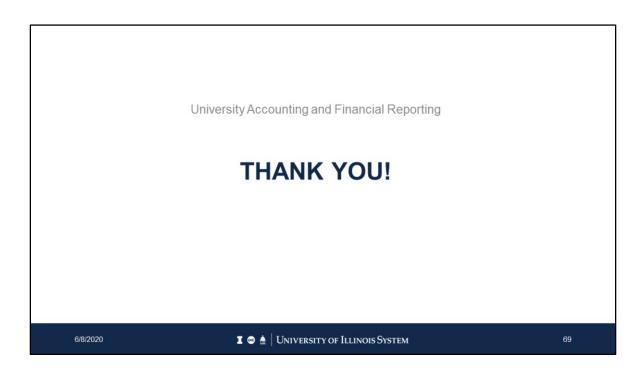

On behalf of University Accounting and Financial Reporting, thank you for attending!